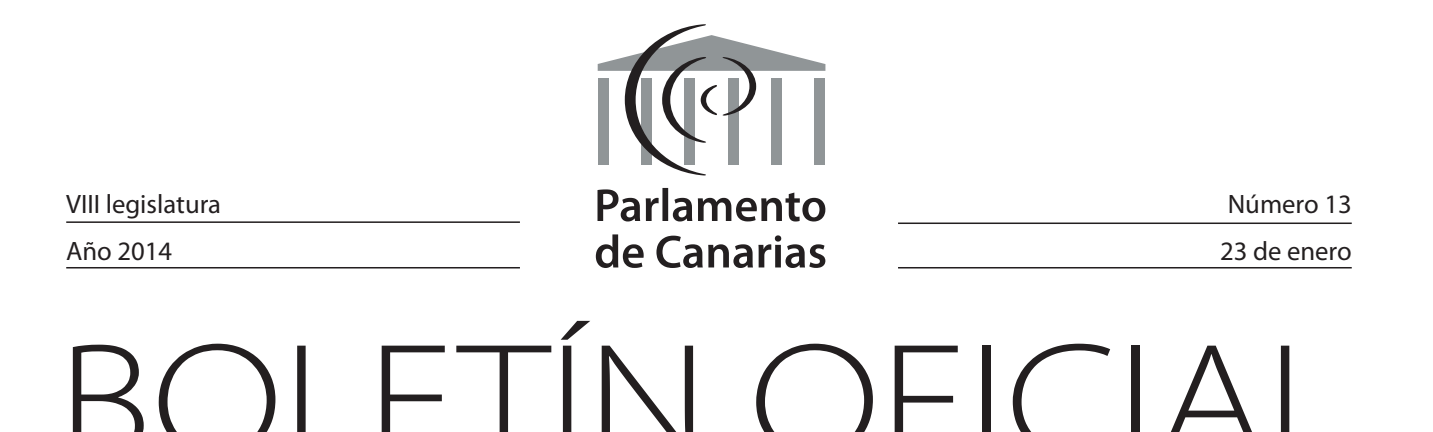

El texto del Boletín Oficial del Parlamento de Canarias puede ser consultado gratuitamente a través de Internet en la siguiente dirección: http://www.parcan.es

**SUMARIO** 

# **INFORMES DE LA AUDIENCIA DE CUENTAS DE CANARIAS**

EN TRÁMITE

**8L/IAC-0031** De fiscalización de los sistemas de información de la gestión de la nómina de la Universidad de Las Palmas de Gran Canaria, ejercicio 2012.

Página 1

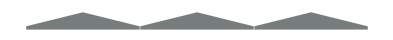

# **INFORME DE LA AUDIENCIA DE CUENTAS DE CANARIAS**

En trámite

**8L/IAC-0031** *De fiscalización de los sistemas de información de la gestión de la nómina de la Universidad de Las Palmas de Gran Canaria, ejercicio 2012.*

*(Registro de entrada núm. 11.366, de 30/12/13.)*

# **Presidencia**

La Mesa del Parlamento, en reunión celebrada el día 8 de enero de 2014, adoptó el acuerdo que se indica respecto del asunto de referencia:

16.- Informes de la Audiencia de Cuentas de Canarias

16.2.- De fiscalización de los sistemas de información de la gestión de la nómina de la Universidad de Las Palmas de Gran Canaria, ejercicio 2012.

Acuerdo:

En conformidad con lo previsto en el artículo 19 de la Ley 4/1989, de 2 de mayo, de la Audiencia de Cuentas de Canarias, y según lo dispuesto en el artículo 191 del Reglamento de la Cámara, se acuerda remitir a la Comisión de Presupuestos, Economía y Hacienda el informe de referencia y ordenar su publicación en el Boletín Oficial del Parlamento.

De este acuerdo se dará traslado a la Audiencia de Cuentas.

En ejecución de dicho acuerdo y en conformidad con lo previsto en el artículo 110 del Reglamento del Parlamento de Canarias, dispongo su publicación en el Boletín Oficial del Parlamento.

En la sede del Parlamento, a 14 de enero de 2014.- El presidente, Antonio A. Castro Cordobez.

# **Informe de fiscalización de los sistemas de información de la gestión de la nómina de la Universidad de Las Palmas de Gran Canaria, ejercicio 2012**

# **Índice**

# **Pág.**

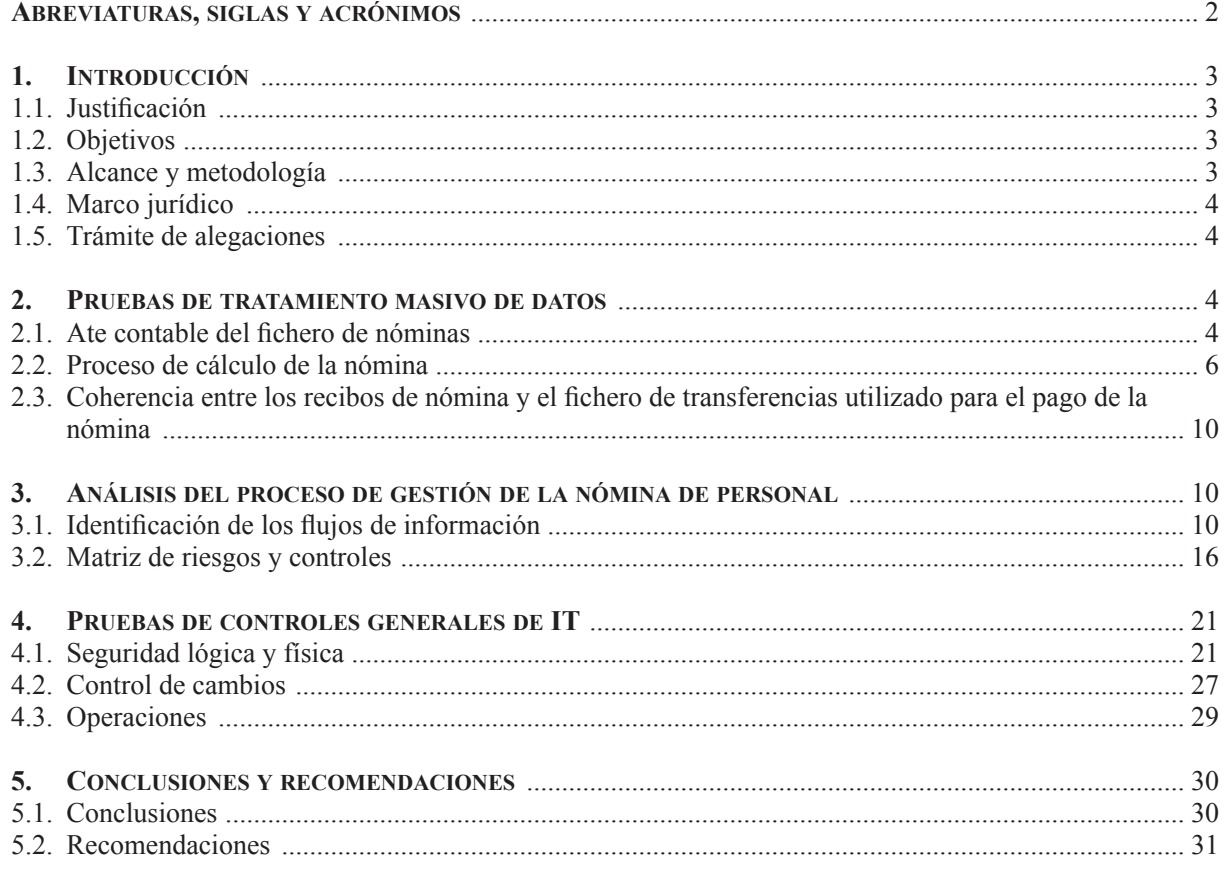

# Abreviaturas, siglas y acrónimos

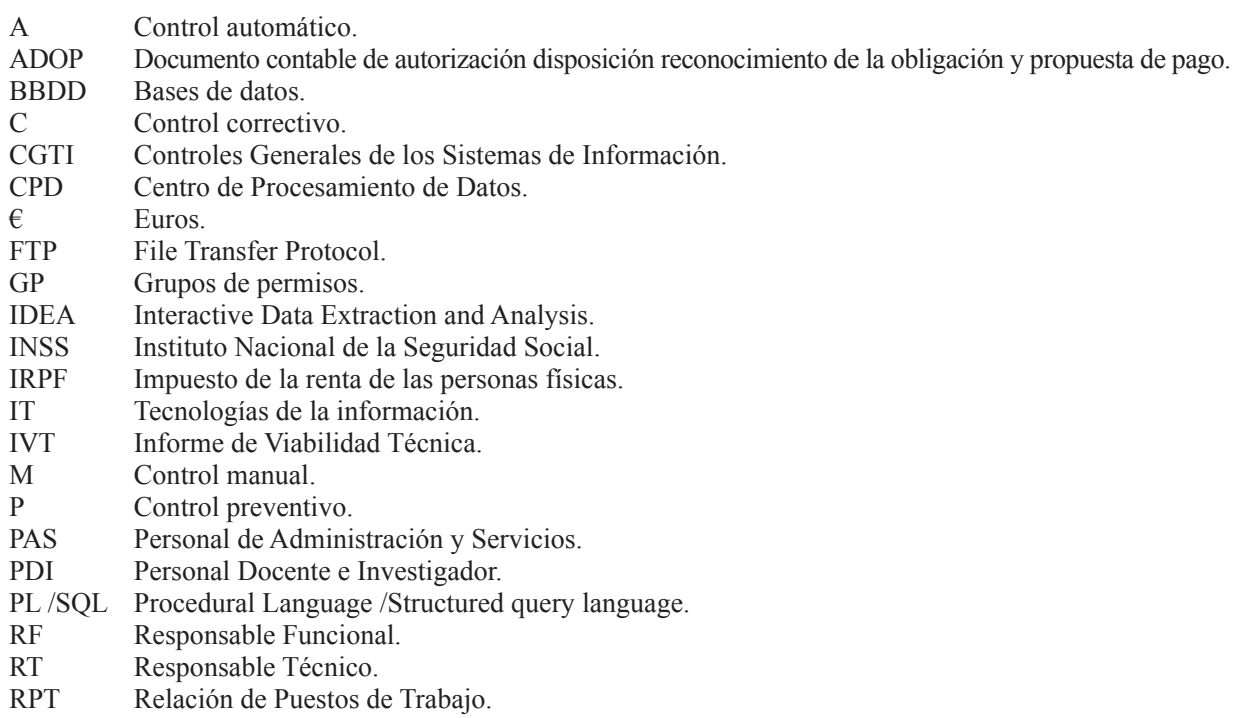

RRHH Recursos Humanos.

SIC Servicio de Informática y Comunicaciones.

TIC Tecnología de la información y la comunicación.

ULPGC Universidad de Las Palmas de Gran Canaria.

ULPGes Herramienta de Gestión de la Universidad de Las Palmas de Gran Canaria.

# **1. Introducción**

# **1.1. Justificación.**

En virtud de lo dispuesto en el artículo 1 de la *Ley* territorial *4/1989, de 2 de mayo, de la Audiencia de Cuentas de Canarias*, a este órgano le corresponde la fiscalización externa de la gestión económica, financiera y contable del sector público de la Comunidad Autónoma de Canarias, del que forman parte, entre otros, las universidades públicas existentes en el territorio de las islas Canarias, según el artículo 2 de la misma ley.

En virtud del artículo 11.a) de la citada ley y del acuerdo del Pleno de la Audiencia de Cuentas de Canarias de 20 de diciembre de 2012, por el que se aprueba el Programa de Actuaciones del ejercicio 2013, modificado por acuerdos plenarios de 24 de julio y de 26 de noviembre de 2013, se ha procedido a la fiscalización de los sistemas de información de la gestión de la nómina de la Universidad de Las Palmas de Gran Canaria (en adelante ULPGC), del ejercicio 2012.

### **1.2. Objetivos.**

La fiscalización realizada ha consistido en una auditoría operativa de eficacia que tiene como objetivo principal obtener una visión global del grado general de control existente en los sistemas de información que dan soporte al proceso de gestión de la nómina del personal de la Universidad de Las Palmas de Gran Canaria, para garantizar la correcta ejecución de los procesos de gestión de las nóminas y su adecuada contabilización y para reducir el riesgo de errores.

# **1.3. Alcance y metodología.**

El alcance de la presente fiscalización ha comprendido los siguientes puntos:

a) Ejecución de pruebas de tratamiento masivo de datos, mediante técnicas de auditoría asistidas por ordenador, utilizando para ello la herramienta de tratamiento de datos IDEA.

b) Análisis del ciclo de gestión de la nómina del personal, identificación de riesgos y controles automáticos.

c) Análisis de la eficacia operativa de los Controles Generales de los Sistemas de Información (en adelante CGTI). El trabajo realizado se refiere al ejercicio 2012. Los resultados obtenidos se describen en los siguientes capítulos y han consistido en la realización de:

• Pruebas de tratamiento masivo de datos orientadas a evaluar la razonabilidad de la información contable. En concreto, se han planteado este tipo de pruebas para:

- Comprobar la coherencia entre la información correspondiente al gasto de personal del ejercicio 2012 obtenida de las aplicaciones de gestión de la nómina y el registro de dicho gasto en la aplicación contable.

- Verificar la integridad del proceso de cálculo de la nómina, mediante la simulación del proceso de cálculo de los importes anuales por perceptor correspondientes a un subconjunto de conceptos retributivos.

- Comprobar la integridad entre el importe líquido de nómina por perceptor y las transferencias enviadas a las entidades financieras, correspondientes al pago de la nómina del mes de octubre de 2012.

- Análisis del ciclo de negocio y pruebas de controles automáticos:
- Desarrollo de los flujogramas descriptivos del ciclo.
- Definición de la matriz de riesgos y controles y evaluación del diseño de los controles identificados.

• Análisis de la eficacia operativa de los controles generales de los sistemas de información (en adelante CGTI):

- Seguridad lógica y física: controles implantados para garantizar un adecuado nivel de control de acceso sobre la aplicación de gestión de la nómina ULPGes, transacciones y los datos clave que dan soporte al proceso de gestión de nómina (gestión de usuarios, identificación y autenticación, asignación de privilegios y trazabilidad de las acciones).

- Gestión de cambios: controles clave asociados a la gestión de cambios en el desarrollo de las aplicaciones que soportan el proceso de gestión de la nómina del personal de la ULPGC.

- Operaciones: controles clave asociados a las contingencias tecnológicas, de manera que se asegure la disponibilidad de los datos ante la ocurrencia de una contingencia.

A continuación se presentan, para cada uno de los ámbitos anteriormente descritos, el detalle de los resultados obtenidos.

En la realización del presente trabajo se han aplicado los principios y normas de auditoría del sector público aprobadas por la Comisión de Coordinación de los Órganos Públicos de Control Externo de España, las normas internas de fiscalización de la Audiencia de Cuentas de Canarias y, en lo no contemplado en las mismas, las normas de auditoría generalmente aceptadas.

#### **1.4. Marco jurídico.**

El sector universitario que forma parte del sector público de la Comunidad Autónoma de Canarias está integrado por la Universidad de La Laguna y la Universidad de Las Palmas de Gran Canaria.

Mediante la Ley 29/1979, de 30 de octubre, se crea la Universidad Politécnica de Las Palmas de Gran Canaria, modificándose su denominación por la de Universidad Politécnica de Canarias en base a lo contemplado en la Ley 14/1986, de 30 de diciembre. En 1989 pasa a denominarse Universidad de Las Palmas de Gran Canaria en virtud del Decreto 150/1989, de 22 de junio, que recogía lo previsto a su vez en la *Ley* territorial *5/1989, de 4 de mayo, de Reorganización Universitaria de Canarias*. Su sede central está en la isla de Gran Canaria, en la ciudad que le da nombre y ejerce en todo el archipiélago canario los cometidos que tiene asignados por ley. La universidad está dotada de personalidad jurídica propia y desarrolla sus funciones en régimen de autonomía, organizándose democráticamente, en la forma y modo que indica la Ley Orgánica de Universidades y sus propios Estatutos.

La universidad se rige por la *Ley Orgánica 6/2001, de 26 de diciembre, de Universidades*, modificada a su vez por la Ley Orgánica 4/2007, de 12 de abril, y sus Estatutos aprobados mediante el *Decreto 30/2003, de 10 de marzo, por el que se aprueban los nuevos Estatutos de la Universidad de Las Palmas de Gran Canaria* (en adelante Estatutos Universitarios), así como demás disposiciones complementarias.

La Comunidad Autónoma de Canarias asumió las competencias en materia de universidades mediante el Real Decreto 2.802/1986, de 12 de diciembre.

Aunque goza de diversas peculiaridades producto de la autonomía universitaria, la Universidad de Las Palmas de Gran Canaria es parte integrante del sector público autonómico, lo que implica que ha de someterse a la actividad fiscalizadora de la Audiencia de Cuentas de Canarias.

# **1.5. Trámite de alegaciones.**

De conformidad con lo establecido en el artículo 23 del Reglamento de Organización y Funcionamiento de la Audiencia de Cuentas de Canarias, el Proyecto de Informe se remitió a la universidad el día 29 de noviembre de 2013, al objeto de que se formularan las alegaciones al mismo por un plazo de 5 días hábiles. No se ha recibido alegación alguna al mismo.

# **2. Pruebas de tratamiento masivo de datos**

En el ámbito de la revisión de los sistemas de información de soporte al ciclo de gestión de la nómina del personal de la ULPGC, se han efectuado pruebas de tratamiento masivo de datos mediante técnicas de auditoría asistidas por ordenador, utilizando para ello la herramienta de tratamiento de datos IDEA.

En concreto, para cada uno de los colectivos incluidos en el alcance se han realizado las siguientes pruebas:

• Comprobar la coherencia entre la información correspondiente al gasto de personal obtenida de la aplicación de gestión de la nómina y el registro de dicho gasto en la contabilidad.

• Verificar la integridad del proceso de cálculo de la nómina, mediante la simulación del proceso de cálculo de los importes correspondientes al subconjunto de conceptos retributivos que representan el mayor porcentaje del gasto total de personal.

• Comprobar la integridad entre los importes líquidos resultado del proceso de cálculo de la nómina y la información registrada en el fichero de transferencias enviado a las Entidades Financieras, correspondiente al pago de la nómina del mes de octubre de 2012.

A continuación se expone el detalle de las pruebas realizadas y los resultados obtenidos en cada una de ellas. Para la realización de estas pruebas se ha partido de la siguiente información:

• Tablas procedentes de la aplicación ULPGes, en las que se encuentra la información origen del proceso de cálculo de la nómina: Relación de Puestos de Trabajo (en adelante RPT), asignaciones persona-puesto, características del puesto (funcionario / laboral, Personal Docente e Investigador (en adelante PDI) / Personal de Administración y Servicios (en adelante PAS), grupo, etc.), características propias del perceptor (número de trienios, número de sexenios/quinquenios, nivel reconocido, etc.).

• Recibos de las nóminas generadas por la ULPGC durante el ejercicio 2012 desglosadas por conceptos retributivos.

• Mayor de gasto de las Cuentas Anuales de la ULPGC a 31 de diciembre de 2012.

• Cuaderno 34 de transferencias correspondiente al pago de la nómina del mes de octubre de 2012 del personal de la ULPGC.

### **2.1. Ate contable del fichero de nóminas.**

El objetivo de la prueba ha sido verificar la coherencia entre la información correspondiente al gasto de personal obtenida de las aplicaciones de gestión de la nómina y el registro de dicho gasto de acuerdo a la rendición de la cuenta.

Para ello, se ha partido del fichero con el desglose de las nóminas del año 2012, obtenido de la aplicación ULPGes y, tras seleccionar los conceptos retributivos correspondientes a devengos (descartando de esta forma los conceptos asociados a retenciones) se ha totalizado el importe y se ha comparado con el importe total registrado en el mayor de gasto, que previamente ha sido validado con la rendición de la cuenta.

Teniendo en cuenta lo anterior, el ate contable se ha realizado mediante los siguientes pasos:

• Seleccionar de los recibos de nómina los correspondientes a perceptores cuyo gasto de personal se imputa en el Capítulo 1 del Presupuesto de la ULPGC.

• Seleccionar de los recibos de nómina del personal de la ULPGC los conceptos retributivos correspondientes a devengos, descartando de esta forma los asociados a retenciones, y obtener los totales por cada uno de los meses del año 2012.

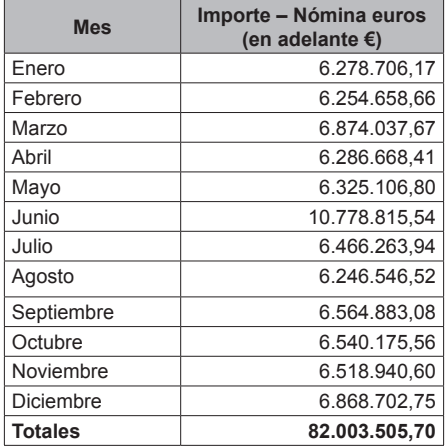

#### **Totalización de devengos de recibos para la ULPGC**

• Cuadre de todos los meses del ejercicio 2012 del importe total de gasto de personal del fichero de nóminas con el importe correspondiente al gasto de personal de capítulo 1 que aparece en el mayor de gastos de la ULPGC.

Para ello, partiendo del mayor de gastos de la ULPGC se han llevado a cabo los siguientes tratamientos:

- Obtener los apuntes contables correspondientes únicamente al gasto de personal correspondiente al capítulo 1. De acuerdo a la información facilitada por personal del Servicio Económico y Financiero de la ULPGC, el filtrado anterior se debe realizar seleccionando los apuntes en los que el atributo "Concepto" es igual a "1XXXX".

- Partiendo de los apuntes anteriores, seleccionar el gasto asociado a la nómina, descartando de esta forma el gasto correspondiente a Seguridad Social a cargo de la empresa.

De acuerdo a la información facilitada por personal del Servicio Económico y Financiero de la ULPGC, la identificación del gasto correspondiente a Seguridad Social a cargo de la empresa se realiza seleccionando aquellos apuntes en los que el atributo "Concepto" toma el valor "16XXX".

Tras realizar los tratamientos anteriores, el resultado obtenido de la comparativa es el siguiente:

#### **Totalización de devengos de recibos para la ULPGC**

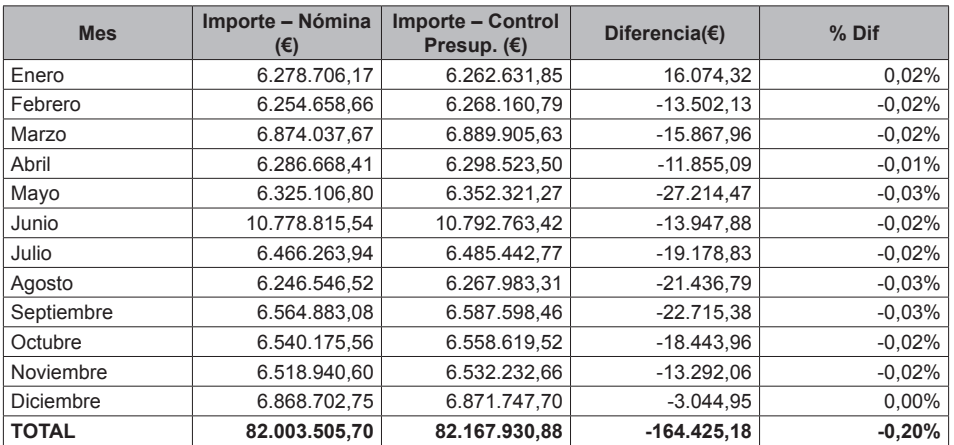

La siguiente tabla resume los resultados obtenidos en la prueba:

#### **Contabilización del gasto de nómina del personal de la ULPGC**

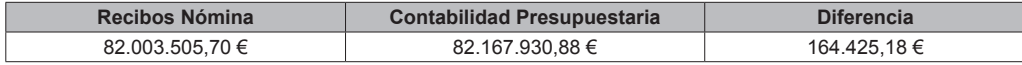

Por tanto, el resultado de la prueba planteada para verificar el adecuado registro contable del gasto de nómina del personal de la ULPGC ha sido satisfactorio.

## **2.2. Verificar la integridad del proceso de cálculo de la nómina.**

Para verificar la integridad del proceso de cálculo de la nómina y, en última instancia, la integridad del importe de gasto de personal, se ha realizado una simulación del cálculo de la nómina correspondiente a un subconjunto de conceptos retributivos. En concreto, se ha replicado el cálculo de los conceptos retributivos que concentran el mayor importe sobre el total de los recibos de nómina.

A la hora de determinar el alcance, el primer paso ha sido el de obtener los importes totales anuales correspondientes a cada uno de los conceptos retributivos a partir del detalle de recibos de nómina facilitados por el Servicio de Informática y Comunicaciones (SIC en adelante) de la ULPGC.

Para la realización de la prueba, y en la medida en que el proceso de cálculo es el mismo, se han seleccionado la totalidad de recibos generados desde la ULPGC durante el ejercicio 2012.

A continuación se incluye dicho detalle tanto para los conceptos correspondientes a devengos como a los asociados a retenciones:

#### **Devengos**

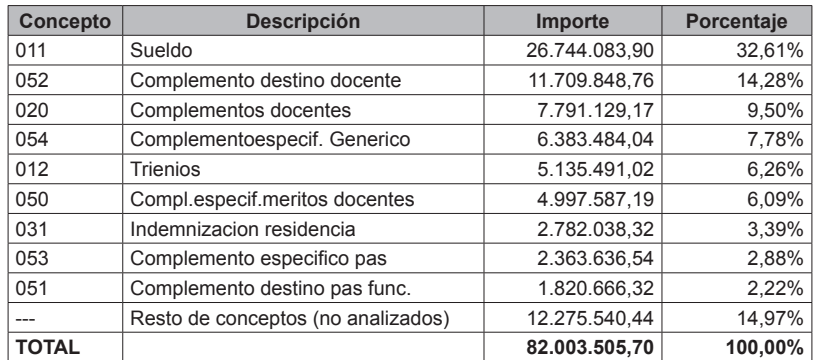

#### **Retenciones**

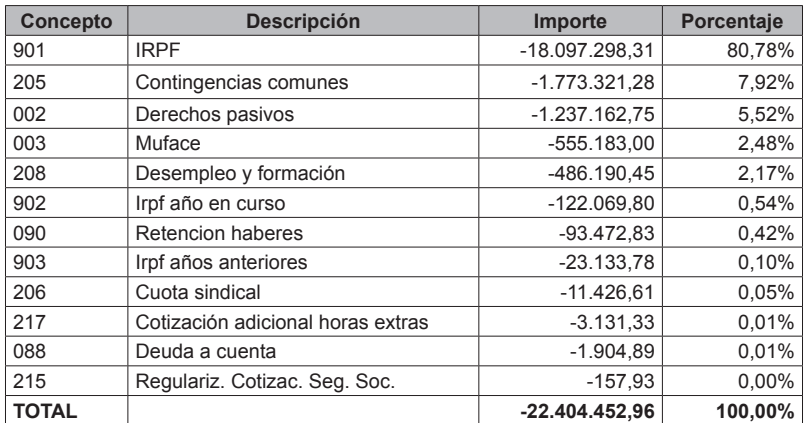

Tras el análisis de la información anterior, el alcance definitivo para la realización de pruebas de simulación de cálculo de nómina ha sido el siguiente:

• Devengos: Se incluyen todos los conceptos retributivos que aparecen en la tabla anterior (un total de nueve conceptos), y que acumulan un importe total de 69.727.965,26 euros, lo que supone un 85,03 % sobre el importe total de los devengos.

• Retenciones: No se incluye la simulación del cálculo correspondiente a los conceptos de retenciones. En cuanto a los criterios utilizados para realizar la prueba y evaluar los resultados obtenidos cabe señalar lo siguiente:

• El alcance de la prueba no ha incluido la réplica de los posibles factores que disminuyen el importe a percibir en base a un concepto retributivo, como por ejemplo: reducciones de jornada, permisos sin sueldo, etc.

En este sentido se considera que el principal riesgo es la percepción de importes superiores al máximo teórico y que el riesgo correspondiente a que el importe percibido sea menor está cubierto por el control establecido por los propios perceptores.

De esta forma, en el caso de que el importe obtenido a través de la simulación sea menor que el registrado en los recibos de nómina, el resultado obtenido se considera satisfactorio y, a la hora de obtener las diferencias totales, se asume el importe que aparece en los recibos de nómina.

• La réplica del importe de cada uno de los conceptos retributivos se ha realizado para el importe total anual, en lugar de realizar pruebas de simulación mes a mes. Para ello, se ha prorrateado el importe total entre 365 días y se ha obtenido el importe total correspondiente a los días en activo de cada perceptor, por lo que gran parte de las diferencias obtenidas pueden deberse a este efecto.

Atendiendo a lo anterior, en la siguiente tabla se resumen los resultados obtenidos en la réplica del proceso de cálculo del importe anual a recibir por cada uno de los perceptores en base a cada uno de los conceptos retributivos incluidos en el alcance.

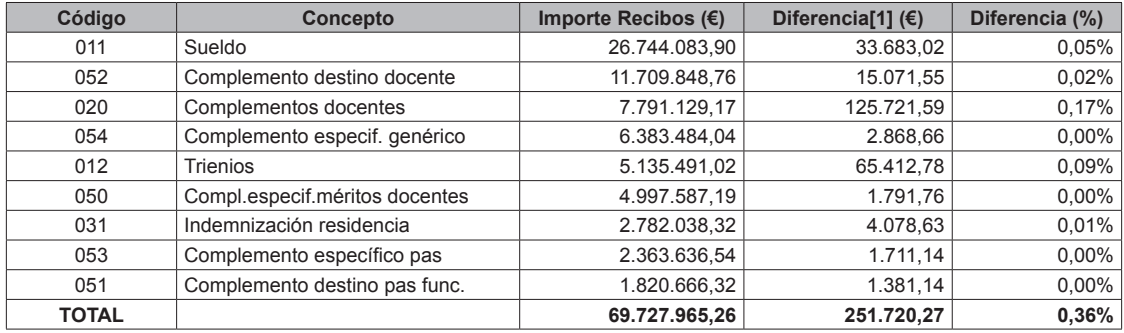

Como se observa en la tabla anterior, en base a la prueba realizada, cabe concluir de manera satisfactoria. Finalmente, a continuación se incluye el detalle de resultados obtenidos en las pruebas realizadas.

Con el fin de facilitar el análisis e interpretación de resultados, estos se muestran de la siguiente forma:

- Perceptores en los que el importe replicado coincide con el reflejado en los recibos.
- Perceptores que presentan diferencias. Dentro de este grupo se ha distinguido la siguiente casuística:

- Perceptores en los que el importe simulado es superior al importe percibido. Como se ha comentado anteriormente, en estos casos, el resultado se considera satisfactorio al asumir que las diferencias se deben a características del puesto y/o del perceptor que provocan la reducción del importe.

- Perceptores en los que el importe simulado es inferior al importe percibido. Este grupo, ha sido subdivido en dos, atendiendo al importe de la diferencia y con el objetivo de aislar las diferencias provocadas por redondeos, pequeñas desviaciones, etc.

- Perceptores en los que la diferencia obtenida es inferior al 1% sobre el importe anual a percibir por dicho concepto retributivo.

- Perceptores en los que la diferencia obtenida es superior al 1%. En función del importe total de la diferencia que acumula este grupo de perceptores, se concluye acerca de la integridad del proceso de cálculo.

#### **Validación Concepto Sueldo**

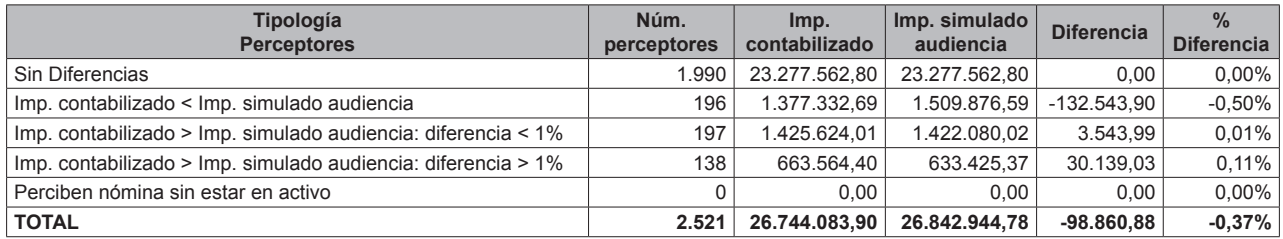

Para aquellos perceptores para los que se han obtenido las diferencias más elevadas, éstas han sido contrastadas con el Servicio de Personal de la ULPGC, el cual ha indicado que las diferencias obtenidas en la validación de los conceptos retributivos se deben principalmente a los siguientes motivos:

- Abonos en nóminas de enero de atrasos del mes de diciembre de 2011.
- Abono de una cantidad por sentencia judicial.
- Sanciones de empleo anuladas que posteriormente se reintegran.

#### **Validación concepto complemento destino docente**

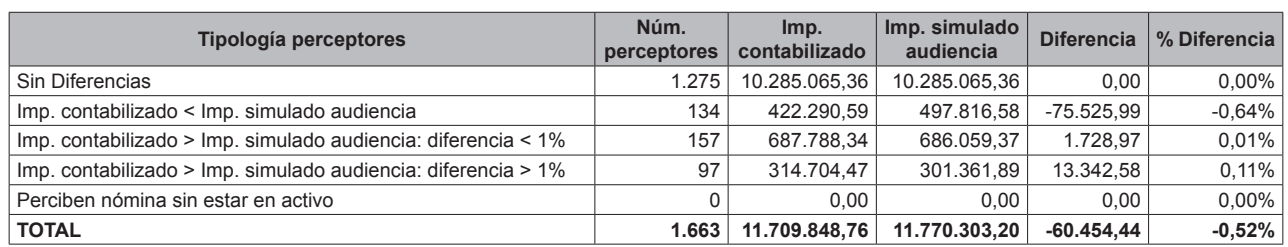

Para los perceptores para los que se han obtenido las diferencias más elevadas, éstas han sido contrastadas con el Servicio de Personal de la ULPGC, el cual ha indicado que las diferencias obtenidas en la validación de los conceptos retributivos se deben principalmente a los siguientes motivos:

- Sanciones de empleo anuladas que posteriormente se reintegran.

- Profesores Eméritos: perciben el salario base y el complemento destino docente en conjunto mediante el concepto retributivo de complemento destino docente. Según ha indicado el Servicio de Personal, lo correcto sería crear dos conceptos retributivos adicionales, uno para el salario base de los profesores eméritos y otro para el complemento destino docente de los eméritos.

- Pagos indebidos procedentes de diferencias en el prorrateo de la nómina en el mes en que se cambia de categoría (profesor contratado doctor a titular de universidad).

- Modificación en la dedicación en el contrato (por ejemplo, de tres a seis horas).

- Bajas de febrero que se tramitan en mayo: el perceptor tiene una deuda con la universidad de febrero a mayo.

# **Validación concepto complementos docentes**

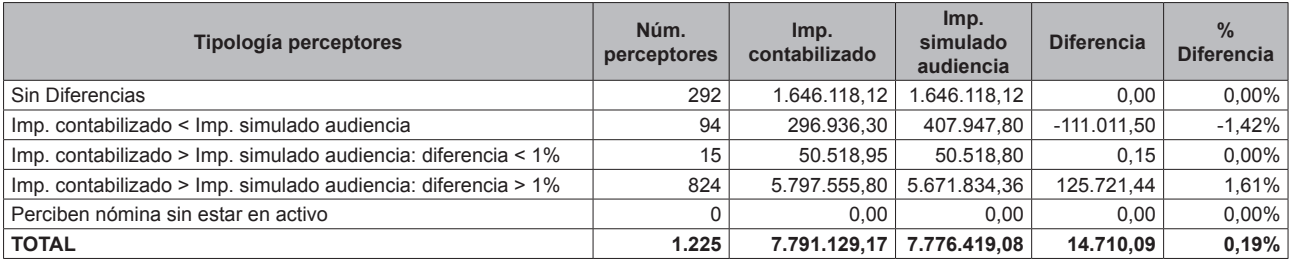

Para los perceptores para los que se han obtenido las diferencias más elevadas, éstas han sido contrastadas con el Servicio de Personal de la ULPGC, el cual ha indicado que las diferencias obtenidas en la validación de los conceptos retributivos se deben principalmente a los siguientes motivos:

- Sanciones de empleo anuladas que posteriormente se reintegran.

- Abonos en nóminas de 2012 de atrasos de años anteriores.
- Abono de una cantidad por sentencia judicial.

#### **Validación concepto complemento específico genérico**

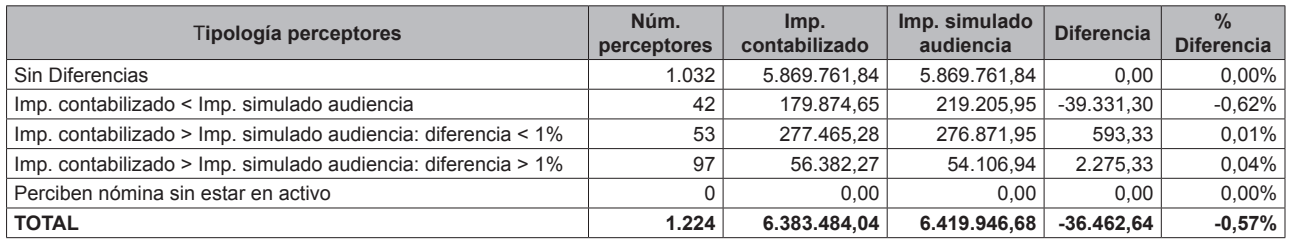

Para los perceptores para los que se han obtenido las diferencias más elevadas, éstas han sido contrastadas con el Servicio de Personal de la ULPGC, el cual ha indicado que las diferencias obtenidas en la validación de los conceptos retributivos se deben principalmente a los siguientes motivos:

- Sanciones de empleo anuladas que posteriormente se reintegran.

- Abonos en nóminas de 2012 de atrasos de años anteriores.

- Diferencias en el prorrateo de la nómina en el mes en que se cambia de categoría (profesor contratado doctor a titular de universidad).

#### **Validación concepto trienios**

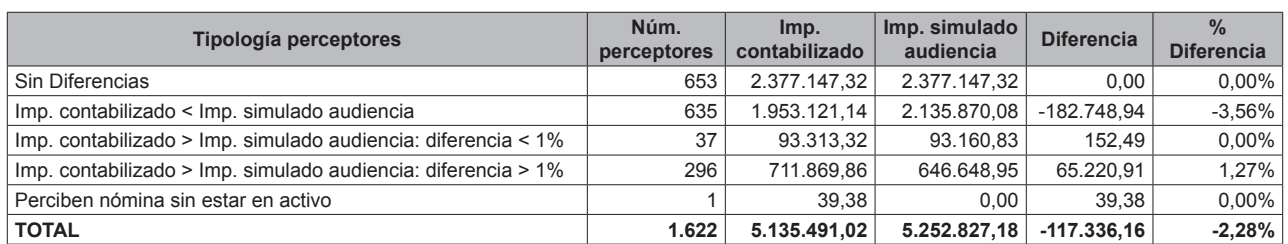

Para los perceptores para los que se han obtenido las diferencias más elevadas, éstas han sido contrastadas con el Servicio de Personal de la ULPGC, el cual ha indicado que las diferencias obtenidas en la validación de los conceptos retributivos se deben principalmente a los siguientes motivos:

- Sanciones de empleo anuladas que posteriormente se reintegran.

- Abonos en nóminas de 2012 de atrasos de años anteriores.
- Modificación en la dedicación en el contrato (por ejemplo, de tres a seis horas).
- Abono de una cantidad por sentencia judicial.

#### **Validación concepto complemento específico méritos docentes (quinquenios)**

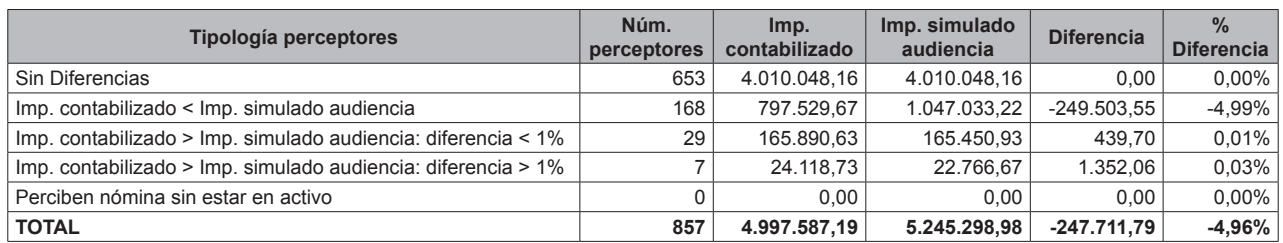

#### **Validación concepto indemnización por residencia**

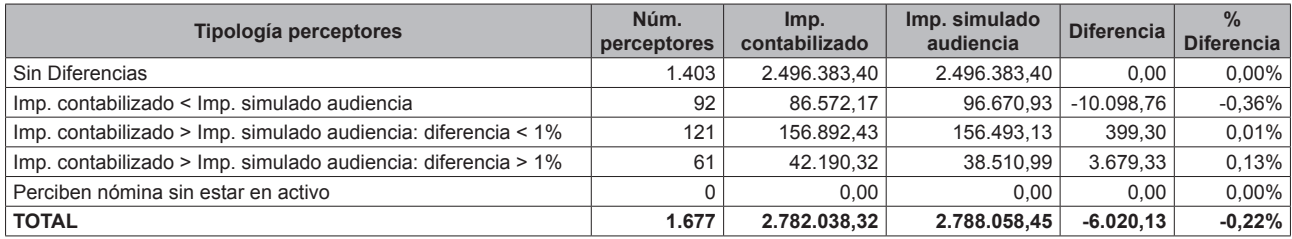

Para los perceptores para los que se han obtenido las diferencias más elevadas, éstas han sido contrastadas con el Servicio de Personal de la ULPGC, el cual ha indicado que las diferencias obtenidas en la validación de los conceptos retributivos se deben principalmente a los siguientes motivos:

- Sanciones de empleo anuladas que posteriormente se reintegran.

- Abonos en nóminas de 2012 de atrasos de años anteriores.

- Causa baja en febrero pero no se registra hasta mayo de manera que se le ha pagado indebidamente durante tres meses.

- Pagos indebidos procedentes de diferencias en el prorrateo de la nómina en el mes en que se cambia de categoría (profesor contratado doctor a titular de universidad).

#### **Validación concepto complemento específico PAS**

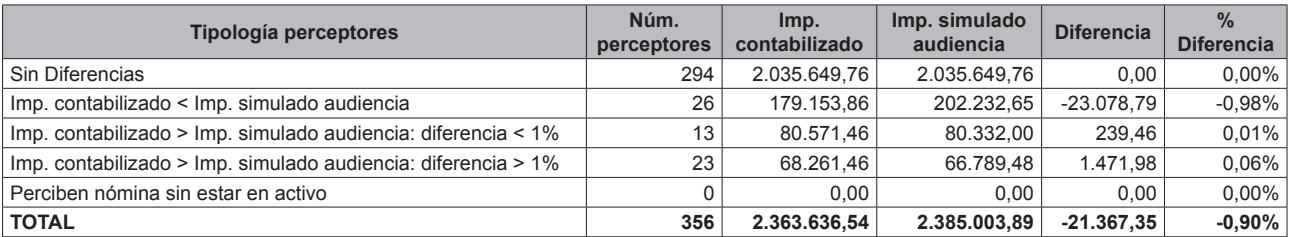

Para los perceptores para los que se han obtenido las diferencias más elevadas, éstas han sido contrastadas con el Servicio de Personal de la ULPGC, el cual ha indicado que las diferencias obtenidas en la validación de los conceptos retributivos se deben principalmente a los siguientes motivos:

- Abonos en nómina incorrectos: el perceptor tiene una deuda pendiente con la universidad.

- Pagos delegados según resolución del INSS.

#### **Validación concepto complemento destino PAS**

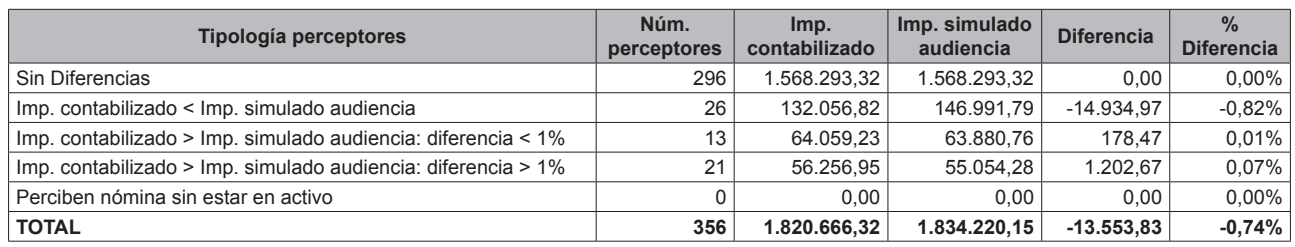

Para los perceptores para los que se han obtenido las diferencias más elevadas, éstas han sido contrastadas con el Servicio de Personal de la ULPGC, el cual ha indicado que las diferencias obtenidas en la validación de los conceptos retributivos se deben principalmente a los siguientes motivos:

- Abonos en nóminas de 2012 de atrasos de años anteriores.

- Abonos en nómina incorrectos: el perceptor tiene una deuda pendiente con la universidad.

# **2.3. Coherencia entre los recibos de nómina y el fichero de transferencias utilizado para el pago de la nómina.**

El objetivo de esta prueba ha sido verificar la coherencia entre los importes líquidos reflejados en los recibos de nómina y los importes registrados en el fichero de transferencias, enviado a las entidades financieras para el pago de la nómina.

Esta prueba se ha realizado para uno de los meses del ejercicio 2012 seleccionado aleatoriamente. En concreto, la prueba se ha realizado para el mes de octubre.

La siguiente tabla resume los resultados obtenidos:

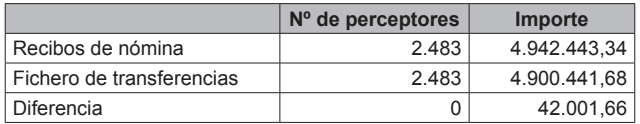

Como se observa en la tabla anterior, se ha identificado una diferencia de 42.001,66 euros (0,85% sobre el total de recibos de nómina) entre el importe registrado en los recibos de nómina y el que aparece en el fichero de transferencias. Dichas diferencias se concentran en 144 perceptores a los que se les ha transferido menos importe del que figuraba en su recibo de nómina. En este sentido, se han contrastado con el Servicio de Personal de la ULPGC, el cual ha indicado que se deben a los siguientes motivos:

- Retenciones judiciales.
- Anticipos de haberes.

De esta forma, y dado que el pago se realiza por importe inferior al calculado por la aplicación, cabe concluir de manera satisfactoria con respecto a la prueba planteada para verificar la integridad entre la información registrada en los recibos de nómina y los importes líquidos correspondientes al pago de la nómina del mes de octubre de 2012.

## **3. Análisis del proceso de gestión de la nomina de personal**

A continuación se exponen las tareas realizadas y los resultados obtenidos en el análisis del proceso de gestión de la nómina del personal de la ULPGC.

El análisis del proceso de gestión de la nómina del personal de la ULPGC se ha estructurado de la siguiente forma:

- Identificación de los flujos de información.
- Definición de la matriz de riesgos y controles, evaluando el diseño de los controles identificados.
- Pruebas de controles automáticos, para un subconjunto de los controles identificados en la etapa anterior.

## **3.1. Identificación de los flujos de información.**

El proceso de gestión de nómina correspondiente al personal de la ULPGC comprende las siguientes etapas:

- Gestión de puestos y personas.
- Presupuestación del gasto de personal y contabilización.
- Elaboración de la nómina y gestión de reintegros.
- Pago de la nómina y contabilización.

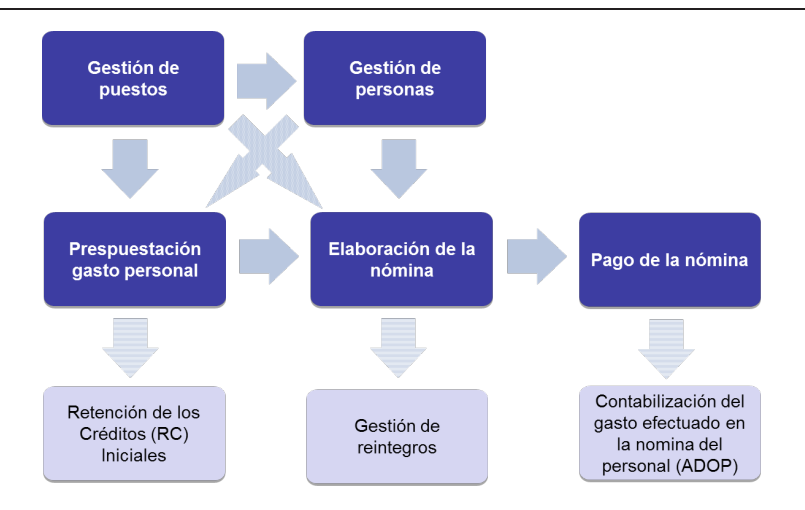

La siguiente figura muestra de forma gráfica los distintos subprocesos citados anteriormente, e incluye la identificación de los servicios responsables de cada una de las etapas junto con los las aplicaciones utilizadas.

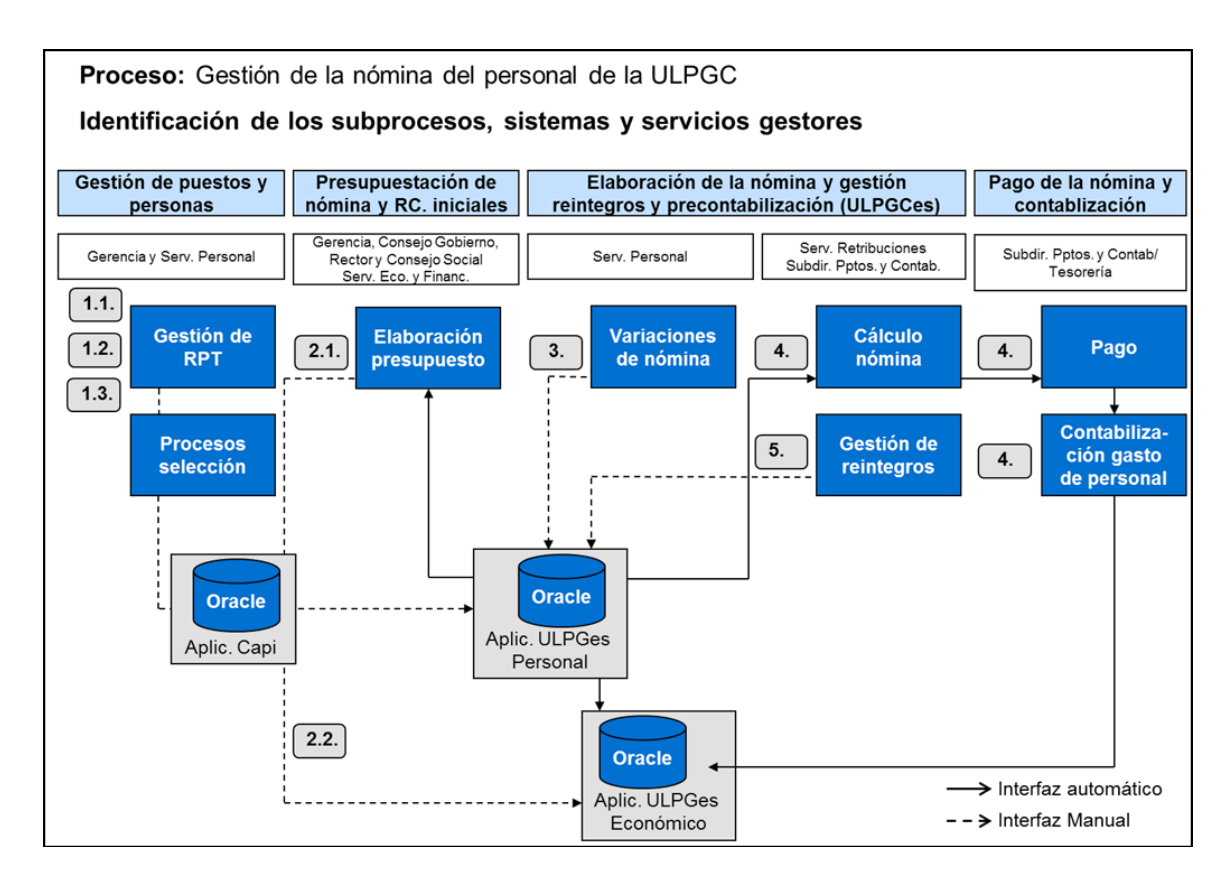

A continuación, se describen cada uno de los principales subprocesos que aparecen en la figura anterior y las aplicaciones que intervienen en cada uno de ellos.

*Gestión de puestos.*

El principal instrumento para la gestión de puestos de trabajo es la Relación de Puestos de Trabajo (en adelante RPT), de acuerdo con el Presupuesto aprobado. Una vez creado un puesto de trabajo, debe ser dotado presupuestariamente para poder ser ocupado. Los puestos de trabajo de la RPT dotados presupuestariamente, estén o no ocupados, son la base para realizar el presupuesto anual del gasto de personal de la ULPGC.

De esta forma, cabe distinguir cuatro tipologías principales de puestos, todas ellas gestionadas a través de la RPT:

Docentes funcionarios.

- Catedrático de universidad.

- Catedrático de escuela universitaria.
- Profesor titular de escuela universitaria.
- Profesor titular de universidad.
- Docentes contratados.
- Profesor asociado.
- Profesor colaborador.
- Profesor contratado doctor.
- Profesor ayudante doctor.
- Ayudante.
- Maestro de taller y laboratorio.
- PAS funcionario.
- PAS laboral.

Una vez creado un puesto de trabajo, éste debe ser dotado presupuestariamente para poder ser ocupado. Los puestos de trabajo de la RPT dotados presupuestariamente en el ejercicio anterior (ejercicio N-1), estén o no ocupados, son la base para realizar el presupuesto anual del gasto de personal (ejercicio N).

La gestión de la RPT corresponde al Servicio de Personal, e incluye, principalmente, las siguientes actividades:

• Modificación de la RPT: adición o reducción de plazas en las RPT.

• Cambios en las dotaciones económicas de los puestos de trabajo: modificación de los conceptos retributivos asociados a cada uno de los puestos.

• Otras: modificación del organigrama de la ULPGC, redistribución de efectivos (personal adscrito a los centros) derivado, fundamentalmente, de cambios en el organigrama de la ULPGC, etc.

Gestión de personas.

La gestión de personas se inicia en el momento en el que un puesto de trabajo de la RPT es ocupado. También se lleva a cabo en caso de modificaciones de la RPT, o en caso de vacantes, por diversas circunstancias. La gestión de personas es un proceso que afecta al gasto de personal, en concreto, a dos niveles:

• En la actividad de Presupuestación del gasto de personal, en la medida en que el presupuesto incluye aspectos vinculados al empleado público (por ejemplo, trienios reconocidos).

• En la gestión mensual de la nómina. Estas "variaciones" corresponden, por ejemplo, a la gestión de bajas y sustituciones, reconocimientos de quinquenios y sexenios, etc.

La gestión de personal universitario es llevada a cabo por el Servicio de Personal de la ULPGC, el cual se encarga de la gestión de varios colectivos. En concreto los siguientes:

• PDI y PAS: imputación en el Capítulo I del Presupuestos de Gastos de la Universidad.

- Personal asociado a proyectos de investigación y becarios: imputación en el Capítulo VI del Presupuestos
- de Gastos de la Universidad.

*Presupuestación y contabilización del gasto de personal.*

La Presupuestación del gasto de personal se lleva a cabo por la Gerencia de la Universidad, que a través de la Vicegerencia de Recursos Humanos (en adelante RRHH) cuenta con la ayuda del Servicio de Personal. En el ejercicio de su autonomía, la ULPGC tiene, entre otras, la competencia de elaborar, aprobar y gestionar sus presupuestos y la administración de sus bienes.

La gerencia elabora cada año la propuesta de directrices del presupuesto, así como los baremos para la determinación de la dotación presupuestaria de los centros docentes, departamentos, institutos universitarios de investigación, administraciones de edificio y servicios generales y sociales. El documento de directrices y baremos debe ser presentado al Consejo de Gobierno para su aprobación.

El Presupuesto de la ULPGC se aprueba, una vez éste ha pasado los distintos filtros internos corporativos, por el Consejo Social de la Universidad.

Una vez que el presupuesto entra en vigor, se procede a contabilizar al inicio del ejercicio presupuestario los créditos iniciales por parte del Servicio Económico y Financiero, a través del documento contable correspondiente.

El anteproyecto del Presupuesto de la ULPGC, que incluye los créditos inicialmente previstos para gastos de personal, se remite por la ULPGC a la Dirección General de Universidades (Gobierno de Canarias) a efectos de su validación (informe favorable) en lo que respecta a la parte del coste de personal de la universidad que es financiado por la Comunidad Autónoma de Canarias a través de la Ley de Presupuestos Generales de esta Comunidad para cada ejercicio.

La elaboración de los presupuestos del Capítulo I de gastos de personal del Presupuesto de la ULPGC se elabora anualmente mediante la aplicación informática CAPI. Se trata de una previsión de gastos del Capítulo I, que, de acuerdo con las instrucciones de la Vicegerencia de Recursos Humanos, permite elaborar el presupuesto de este Capítulo hasta su carga en el módulo de recursos humanos (Gestión de Personal) y de contabilidad (Gestión Económica) de la aplicación corporativa ULPGes.

*Elaboración de la nómina y gestión de reintegros.*

La nómina mensual se calcula atendiendo a las características de cada puesto de trabajo y de la persona que lo ocupa, con el límite marcado por el presupuesto y por la legislación en cada caso vigente.

En cuanto a la elaboración de la nómina, ésta se puede dividir en dos partes:

• La parte "ordinaria" de la nómina, la cual es preparada por el Servicio de Personal.

• La parte "externa" de la nómina, de la que se encarga la Subdirección de Retribuciones. Estos conceptos están relacionados con teleformación, programas formativos sobre títulos propios, pruebas de acceso a la Universidad, etc.

Dichos conceptos se incorporan directamente a la gestión de la nómina y su posterior pago se realiza a través de la Subdirección de Retribuciones, que se encarga de validarlos mediante la revisión previa de la documentación justificativa. La validación es remitida a la Subdirección por la Gerencia de la Universidad.

En su caso, los importes pagados en exceso dan lugar a la gestión de reintegros, de los que se encarga el Servicio de Retribuciones en colaboración con el Servicio de Personal y el Servicio Económico y Financiero. Dichos pagos en exceso se identifican al inicio de cada mes dado que el Servicio de Retribuciones realiza un re-cálculo de las nóminas del último mes, identificando posibles pagos no correctos.

*Pago de la nómina y contabilización.*

La ordenación de gastos y pagos corresponde al Rector de la ULPGC.

Con la validación de la nómina por parte de la Subdirección de Retribuciones, la Subdirección de Presupuestos y Contabilidad del Servicio Económico y Financiero procede a contabilizar los documentos ADOP mensuales correspondientes (Autorización, Disposición, Reconocimiento de la Obligación y Mandamiento de Pago), que registran en una sola fase la contabilización y pago de la nómina en el presupuesto de la ULPGC, pago efectuado materialmente por la Subdirección de Tesorería (integrada también en el Servicio Económico y Financiero), previa revisión de los totales correspondientes a la nómina de cada mes.

*Sistemas de información que dan soporte al proceso de gestión de la nómina del personal de educación. ULPGes.*

Todo el proceso de gestión de la nómina es llevado a cabo a través de la aplicación ULPGes, la cual es una aplicación desarrollada internamente desde el Servicio de Informática y Comunicaciones (en adelante SIC) de la ULPGC, en lenguaje PL/SQL y sobre un sistema gestor de base de datos Oracle.

Esta aplicación recoge toda la información sobre:

- Puestos de trabajo y empleados públicos.
- Gestión de personal y de variaciones mensuales de nómina.
- Cálculo de la nómina y gasto de la Seguridad Social.
- Registro del gasto presupuestario.

# *CAPI.*

El cálculo del presupuesto es llevado a través de la aplicación CAPI, la cual es una aplicación desarrollada internamente desde el SIC de la ULPGC. En este sentido, el SIC se encarga de cargar en dicha aplicación los conceptos retributivos y la RPT vigente en el momento dado mediante la ejecución de un script de manera manual.

El traslado de la información generada desde la aplicación CAPI a ULPGes se realiza de manera manual mediante la ejecución de un script por parte de personal del SIC. Destacar que como proyectos futuros el SIC tiene como objetivo integrar el cálculo del presupuesto en la aplicación ULPGes.

*Flujogramas descriptivos del proceso.*

Finalmente, para concluir la descripción del proceso de gestión de la nómina del personal de la ULPGC, se adjuntan los flujogramas ilustrativos de cada uno de los subprocesos descritos anteriormente.

# Proceso: Gestión de la nómina del personal de la ULPGC

Subproceso: Gestión de puestos

Actividad: Gestión de la RPT - Modificación de la RPT (1.1)

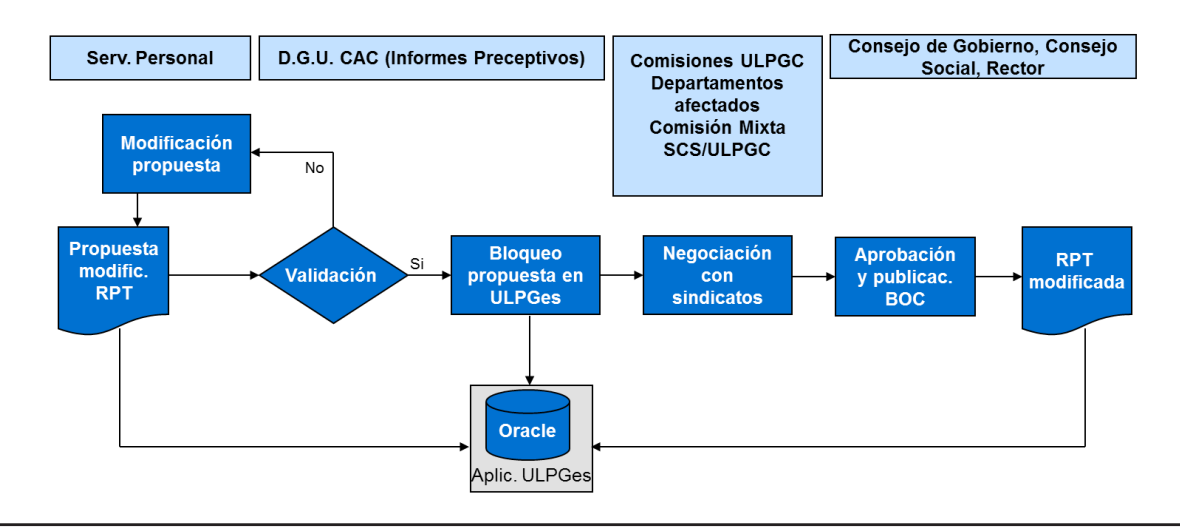

Proceso: Gestión de la nómina del personal de la ULPGC

Subproceso: Gestión de puestos

Actividad: Gestión de la RPT - Dotación (desdotación) de un puesto de trabajo sin la desdotación (dotación) de otro (1.3)

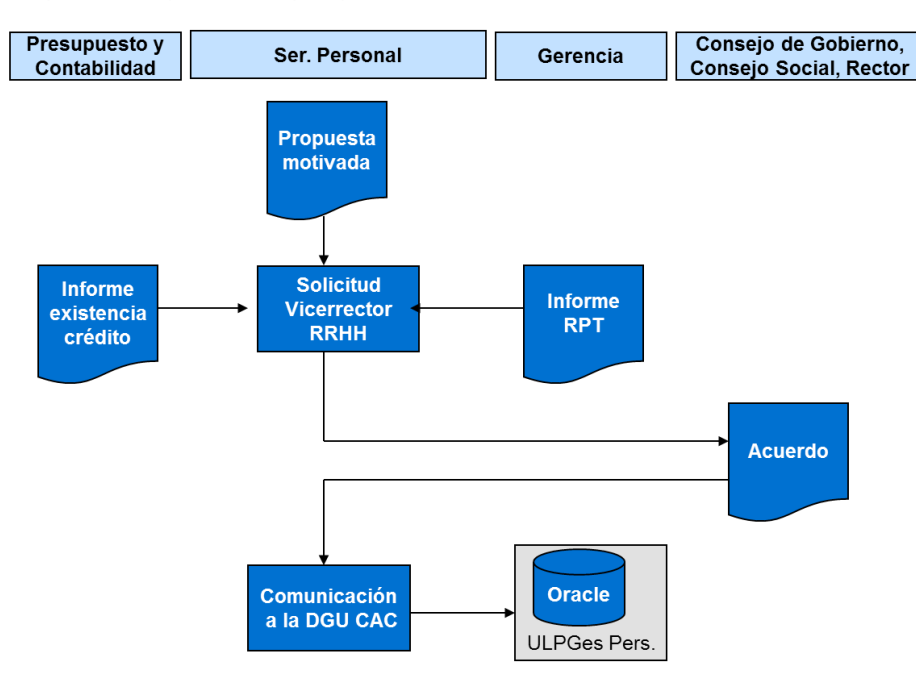

Proceso: Gestión de la nómina del personal de la ULPGC

Subproceso: Presupuestación del gasto de personal (2.1.)

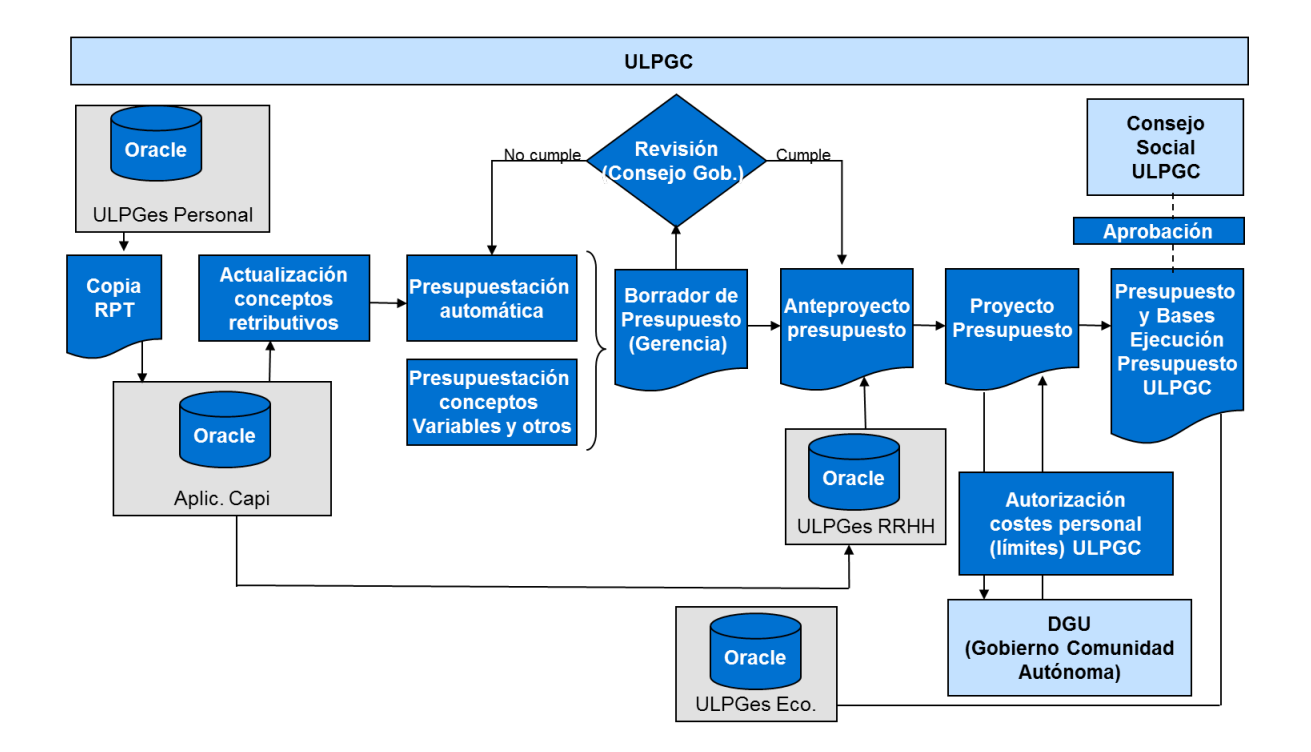

Proceso: Gestión de la nómina del personal de la ULPGC

# Subproceso: Registro Contable y ADOP mensuales (2.2.)

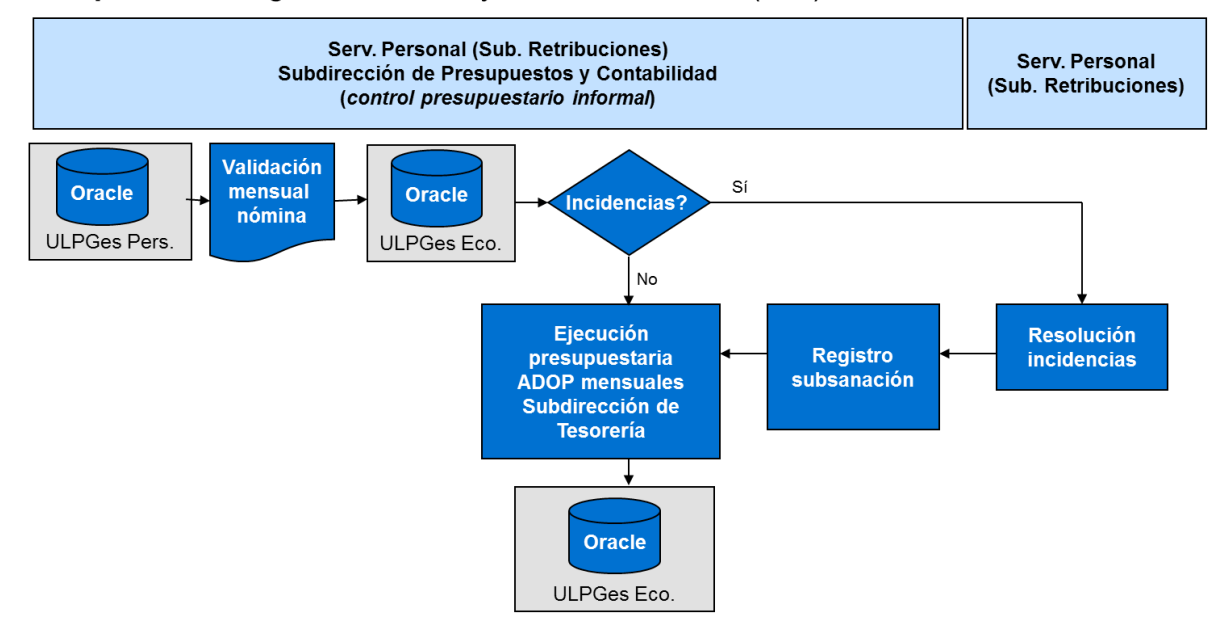

Proceso: Gestión de la nómina del personal de la ULPGC

Subproceso: Variaciones de nómina mensuales (3)

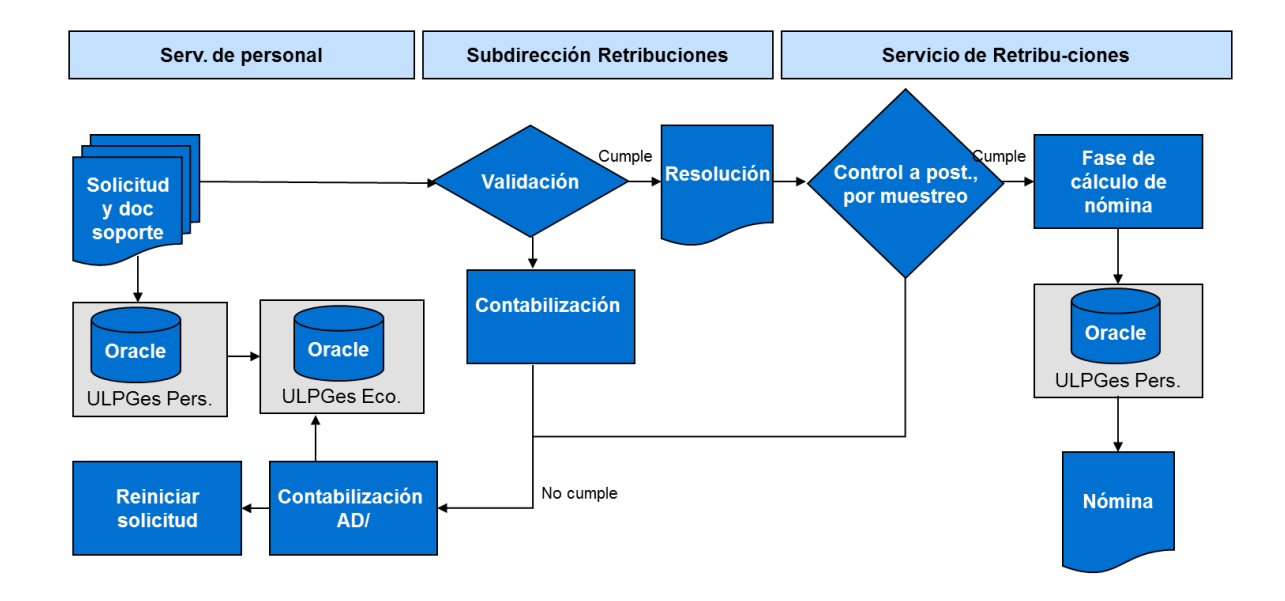

# Proceso: Gestión de personal y de nómina por la ULPGC

Subproceso: Gestión de reintegros (5)

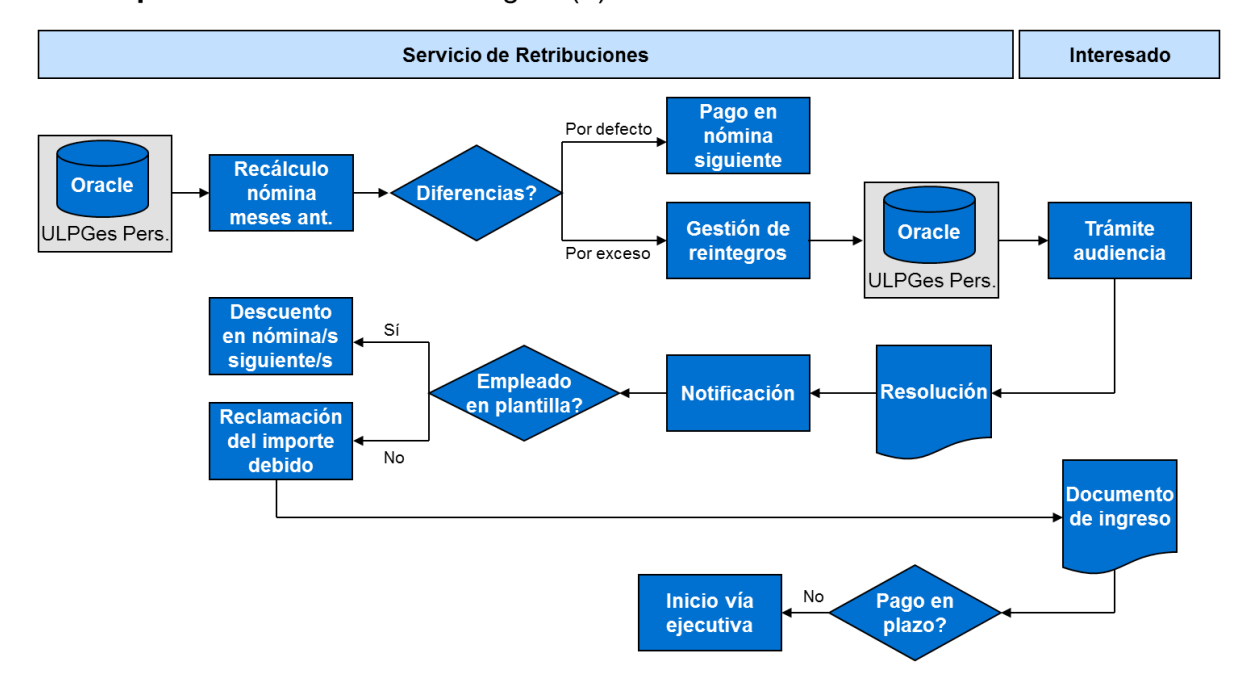

# **3.2. Matriz de riesgo y controles.**

Una vez analizado el proceso de gestión de la nómina del personal de la ULPGC, se ha llevado a cabo la definición de la matriz de riesgos y controles y la evaluación del diseño de dichos controles.

La matriz se ha estructurado en base a los diferentes subprocesos que han sido expuestos en la sección anterior e incluye la siguiente información:

• Número de orden: Código que permite identificar de manera inequívoca la actividad de control asociada.

• Subproceso: Nombre del subproceso al que corresponde la actividad de control.

Riesgo: Descripción del riesgo identificado.

• Objetivo de control: Descripción del objetivo que los controles implantados deben permitir alcanzar.

• Actividades de control: Descripción del proceso implantado por la organización para cubrir el riesgo asociado.

• Clasificación del control: Esta clasificación permite distinguir entre:

- Controles manuales (M) / automáticos (A).
- Controles preventivos (P) / correctivos (C).

• Evaluación del diseño de la actividad de control: Análisis sobre la existencia y eficacia del control para cubrir el riesgo asociado.

Para reflejar la conclusión respecto al diseño se ha utilizado la siguiente codificación:

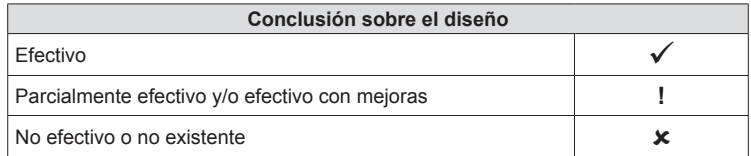

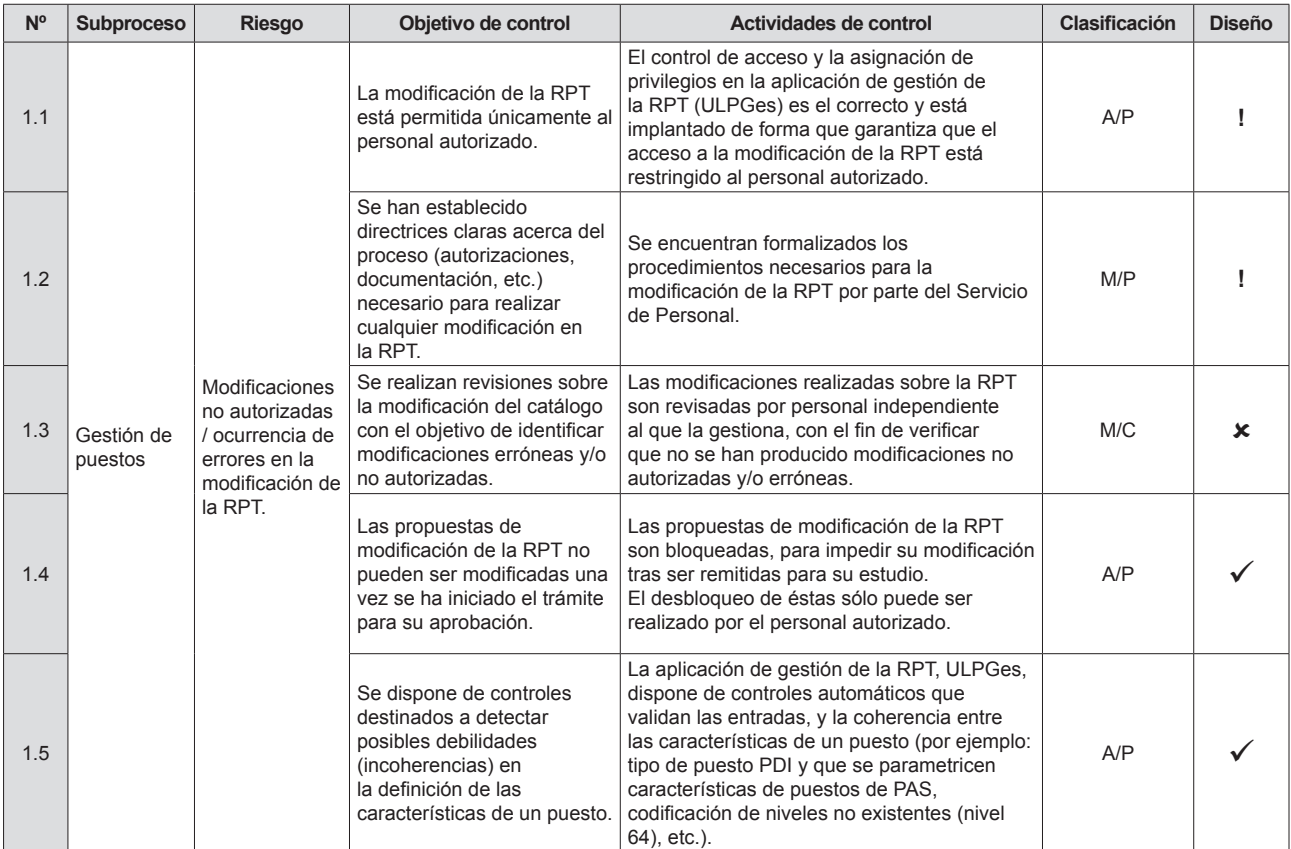

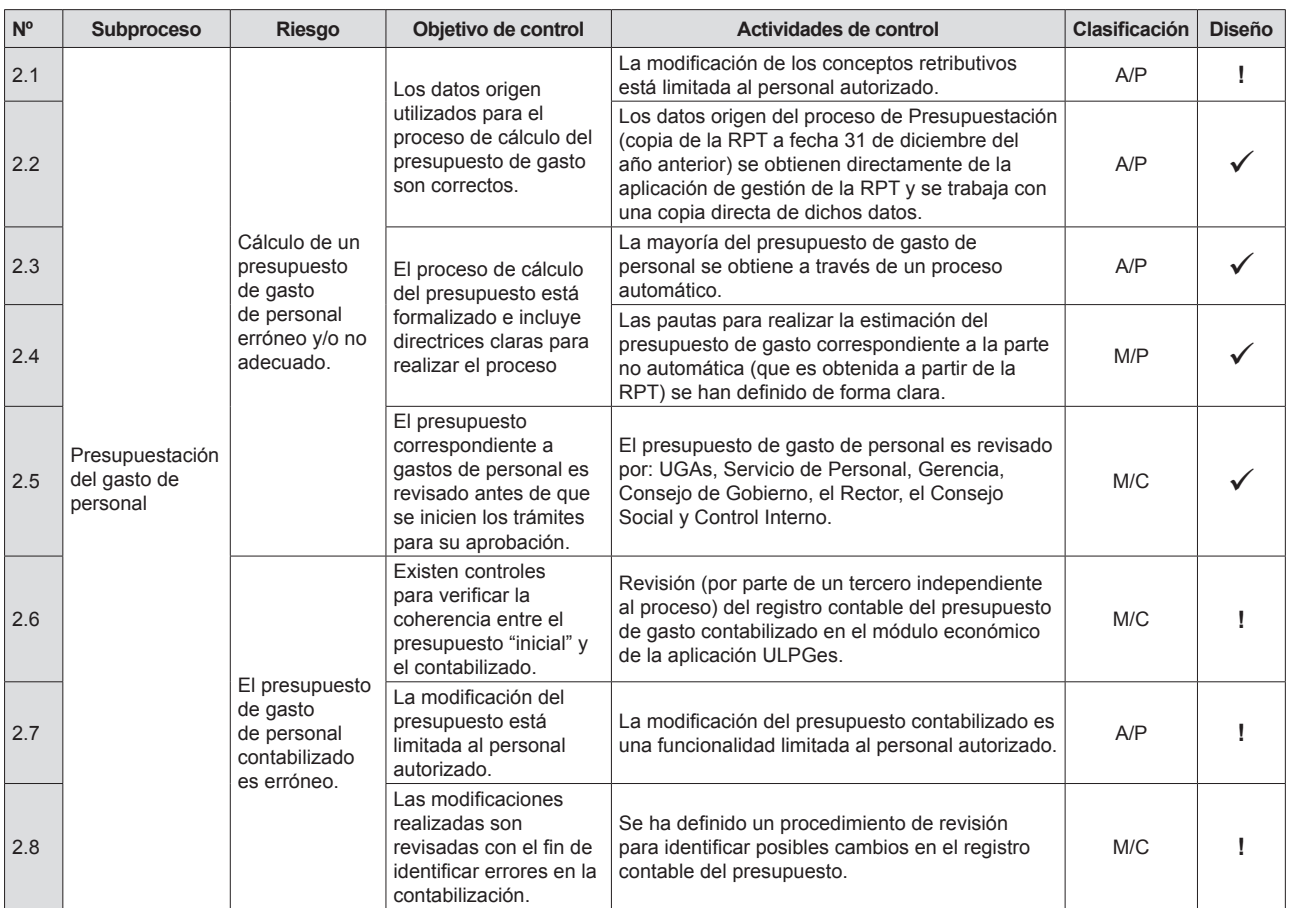

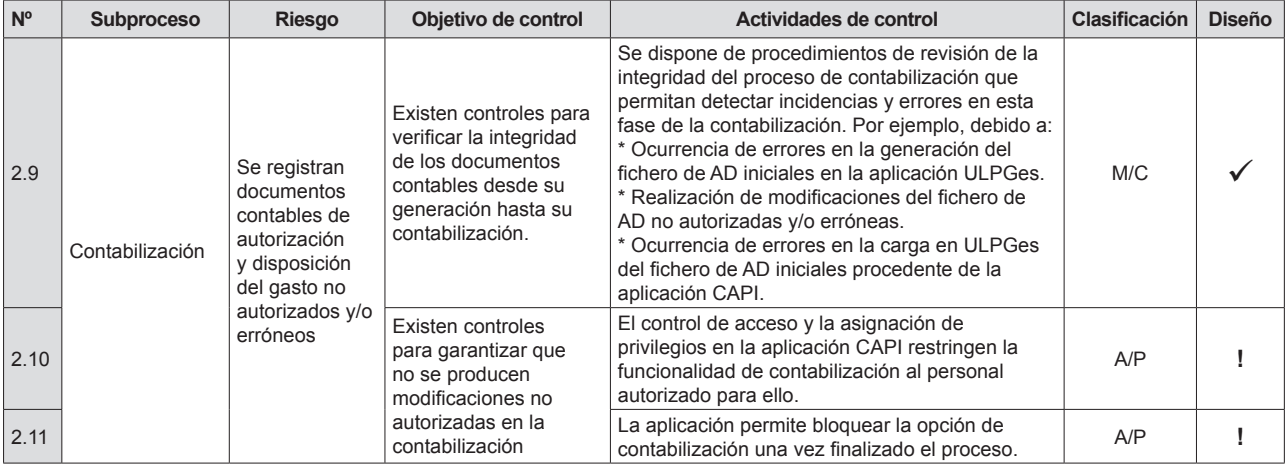

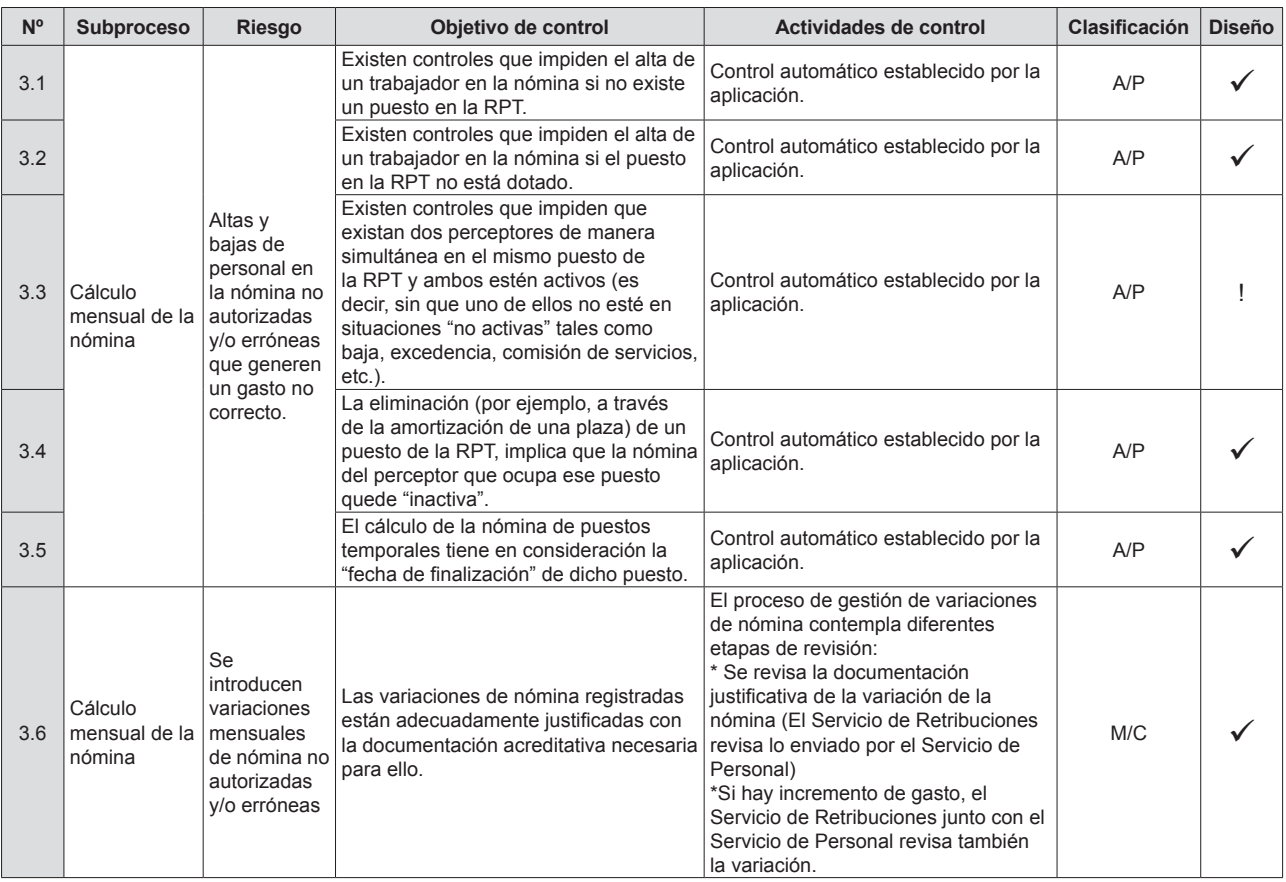

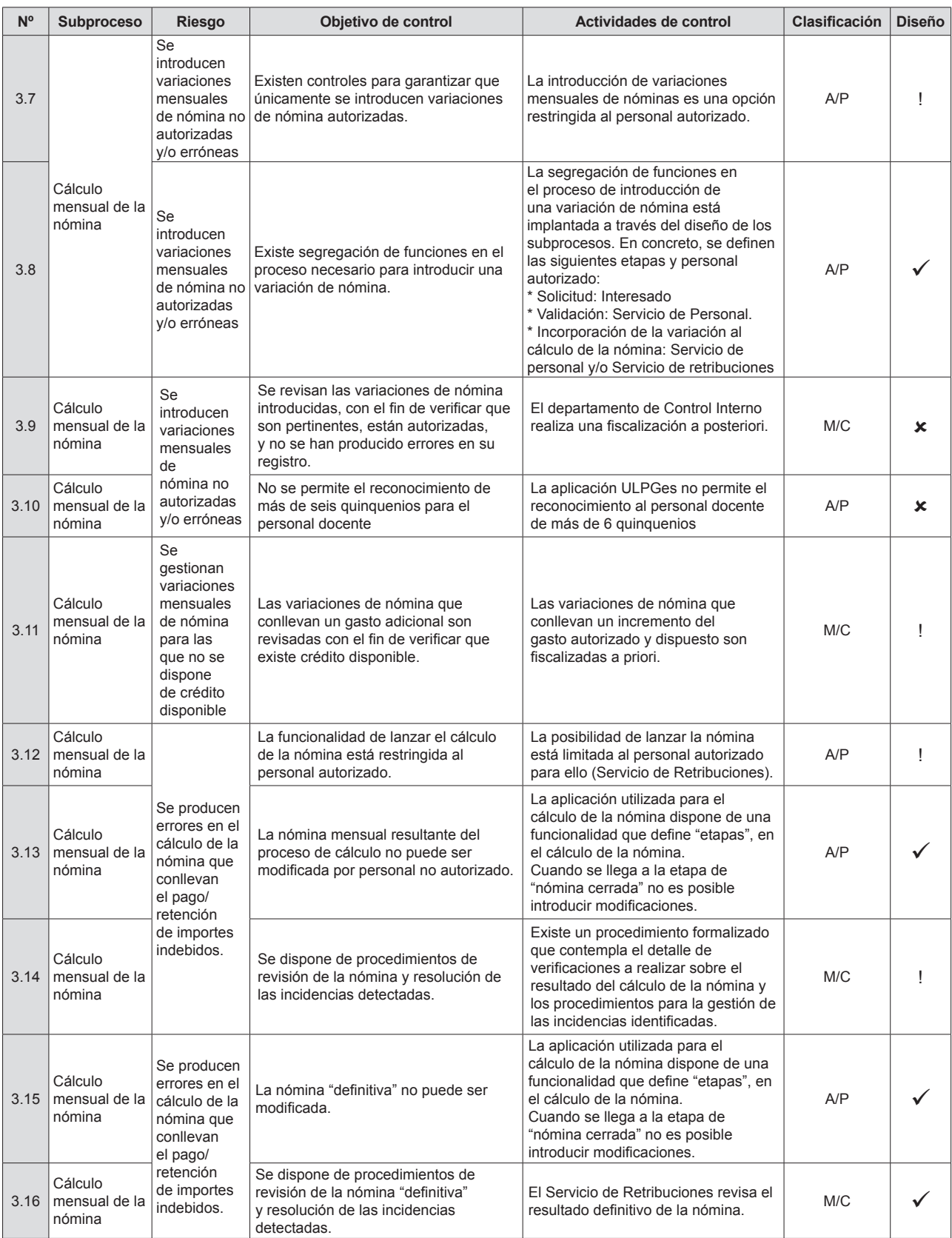

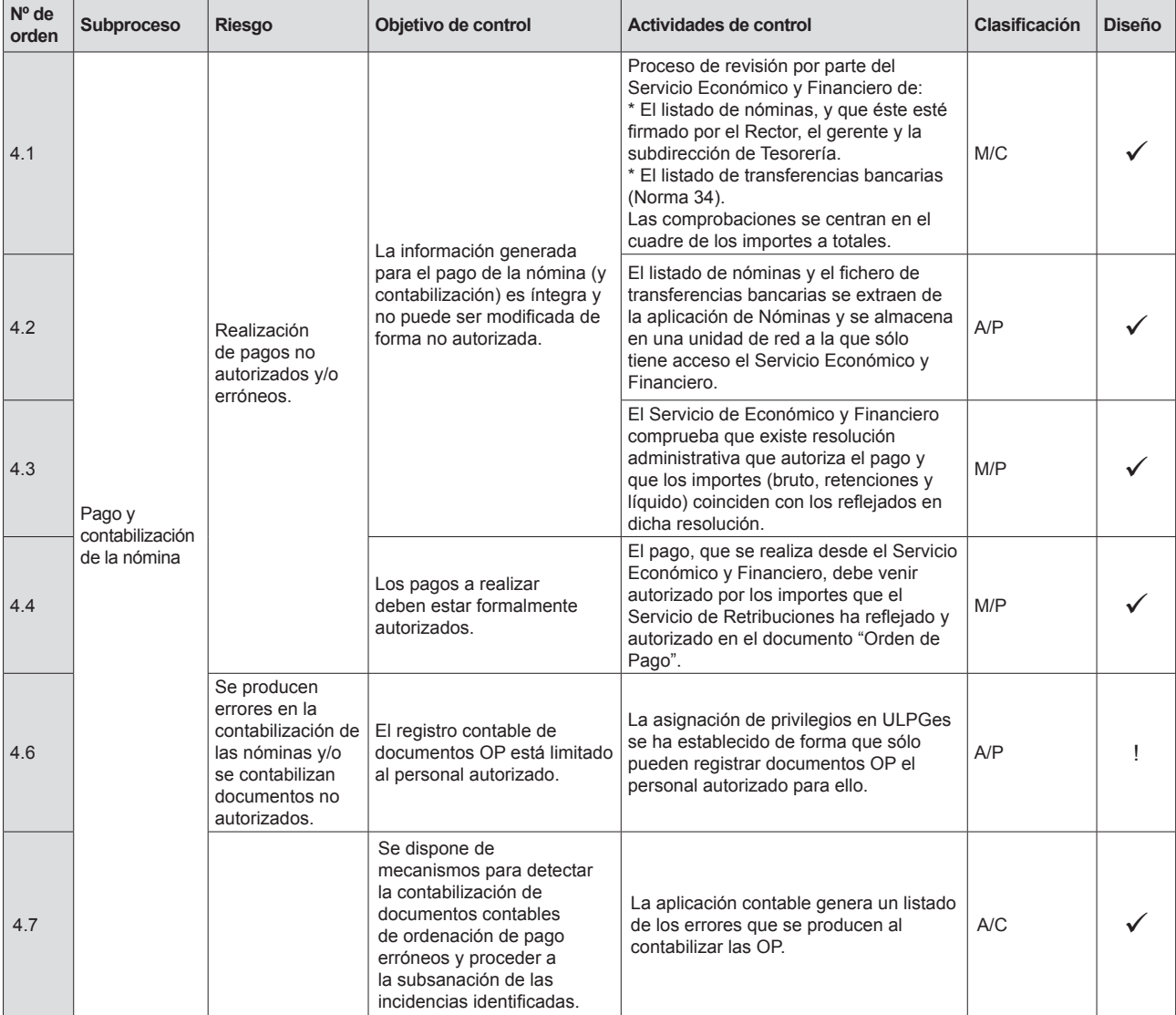

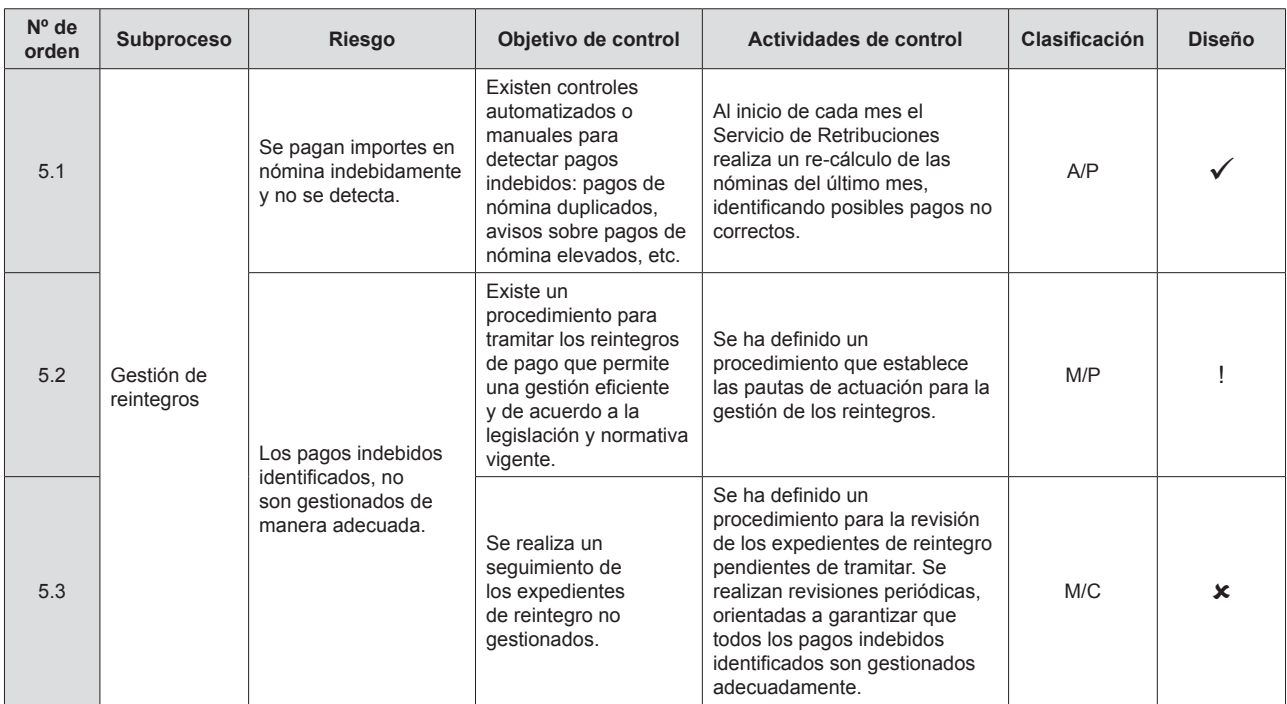

Tras el análisis del proceso de gestión de la nómina del personal de la ULPGC, cabe concluir que el diseño del marco de control interno aplicado por los sistemas de información permite aportar un nivel de confianza razonable con respecto a la integridad de la información contable correspondiente al gasto de personal.

No obstante, y como ha sido reflejado en la tabla anterior, a partir del análisis del proceso y de los riesgos y controles asociados al mismo, se han identificado una serie de oportunidades de mejora orientadas a elevar el nivel de control interno sobre el mismo. Éstas son las que se exponen a continuación:

• Durante la revisión realizada se ha identificado que el departamento de Control Interno de la ULPGC no participa de manera activa en el proceso de gestión de la nómina del personal de la Universidad, lo cual permitiría aportar un nivel de confianza superior con respecto a la integridad de la información contable correspondiente al gasto de personal.

Señalar que el Consejo Social ha definido un nuevo Plan de Auditoría Interna de la ULPGC para el periodo 2012-2015 con un conjunto de actuaciones del departamento de Control Interno que serán desarrolladas durante su periodo de vigencia.

En este sentido, se recomienda formalizar su participación y definir sus funciones y obligaciones en la gestión de la nómina del personal de la ULPGC.

• Durante la revisión realizada se ha identificado que la aplicación ULPGes no estable un límite en el número de quinquenios reconocidos, de manera que se permite reconocer más quinquenios del máximo establecido al personal docente (concretamente seis quinquenios).

Si bien el control no ha resultado satisfactorio, se han analizado los quinquenios reconocidos durante el ejercicio 2012 al personal docente y se ha comprobado que en ningún caso se ha reconocido más de seis quinquenios a ningún docente. En este sentido, aunque el control no se encuentre implantado, dicha debilidad de control no ha sido materializada durante el ejercicio 2012.

• De acuerdo a la información facilitada, el proceso de cálculo mensual de la nómina contempla la revisión de ésta por parte del personal del servicio de retribuciones.

No obstante, se ha detectado que dicho procedimiento no ha sido formalizado, de manera que establezca de manera concreta el alcance de las verificaciones a realizar, las responsabilidades en cuanto a la ejecución de dicho control, la frecuencia con la que se llevarán a cabo cada una de las comprobaciones, etc.

Debilidades y carencias en la formalización de procedimientos y la identificación de responsables de su implantación pueden conllevar debilidades en la ejecución de los mismos. En este caso, este riesgo se traduce en que el control de revisión posterior de la nómina no opere eficazmente y, de esta forma, se produzcan errores en el cálculo y posterior pago de la nómina que no sean identificados y subsanados.

En este sentido, se recomienda formalizar el procedimiento de revisión de los cálculos de nómina mensuales y su distribución al personal interesado.

• Durante la revisión realizada se ha identificado que no se encuentra formalizado un procedimiento para identificación y gestión de reintegros que establezca las directrices concretas para su realización (responsabilidades de ejecución, periodos límite para la recuperación de los importes, posibilidad de fraccionamiento de los pagos de las cantidades abonadas incorrectamente, etc.).

De esta forma, existe el riesgo de que la gestión de reintegros no se realice de manera homogénea para la totalidad de expedientes, que los importes abonados no se recuperen en los plazos óptimos, etc.

Por ello, se recomienda formalizar el procedimiento de gestión de reintegros y su distribución al personal interesado.

• No se ha definido un procedimiento para la revisión de las gestiones realizadas, destinado a garantizar que todos los expedientes de reintegro han sido tramitados de acuerdo a lo establecido, y que no existen expedientes de reintegros que han quedado sin gestionar.

En este sentido, señalar que la gestión y seguimiento de los expedientes de reintegro se realiza de manera manual, sin que esté soportada dicha gestión en una aplicación informática. Este hecho, dificulta el seguimiento y la identificación de posibles expedientes sin gestionar.

Atendiendo a lo anterior, se recomienda analizar la viabilidad de implantar una utilidad automática que dé soporte a la gestión de los reintegros, de forma que facilite el seguimiento del estado de cada uno de los trámites iniciados junto con su grado de avance, la identificación de los expedientes pendientes de tramitar, etc.

## **4. Pruebas de controles generales de IT**

4.1. Seguridad lógica y física.

En este punto se han analizado los controles implantados para garantizar un adecuado nivel de control de acceso sobre la aplicación de gestión de la nómina ULPGes, transacciones y los datos clave que dan soporte al proceso de gestión de nómina.

Gestión de Gestión de Identificación **Autenticación Trazabilidad** usuarios privilegios

En este sentido, destacar que la revisión de la seguridad lógica se ha realizado a nivel de aplicación, de manera que las capas de sistema operativo y bases de datos han quedado fuera del alcance.

*Gestión de usuarios.*

*Diseño e implementación.*

El procedimiento de gestión de usuarios definido por la ULPGC para el acceso a la aplicación ULPGes es el siguiente:

• Alta: En el caso de que un nuevo empleado necesite acceso a la aplicación ULPGes para el desempeño de su trabajo, el responsable de la aplicación es el encargado de crear el usuario en la aplicación y de asignarle los privilegios necesarios para desempeñar sus funciones.

De acuerdo a la información facilitada, el responsable de la aplicación delega las funciones de creación y asignación de privilegios de usuarios en los administradores funcionales de cada uno de los módulos (Módulo de Personal y Económico).

Por otro lado, en el caso de usuarios de carácter técnico (auditores, proveedores, etc.), el responsable de la creación y asignación de privilegios de dichos usuarios es el SIC de la ULPGC.

• Modificación: En el caso de que un usuario de la aplicación ULPGes necesite de una modificación en su asignación de privilegios, los administradores de cada uno de los módulos son los encargados de modificarles la asignación de privilegios previa verificación de la necesidad que tiene el usuario de disponer los nuevos privilegios.

• Baja: El responsable del departamento donde desempeñara sus funciones el usuario es el encargado de comunicar la baja al administrador de cada uno de los módulos de la aplicación ULPGes. En ese momento, se procede a bloquear y posteriormente eliminar las cuentas de usuario asociadas.

En este sentido, cabe destacar que lo anteriormente descrito se encuentra formalizado en sendos procedimientos. *Eficacia operativa.*

Se han identificado un total de 91 usuarios con acceso al módulo económico y de personal de la aplicación ULPGes. Para estos usuarios se han realizado un análisis para identificar usuarios obsoletos en la aplicación (no accedan desde hace más de seis meses. Los resultados obtenidos han sido los siguientes:

• seis usuarios (6,59% sobre el total) hace más de seis meses que no acceden a la aplicación ULPGes:

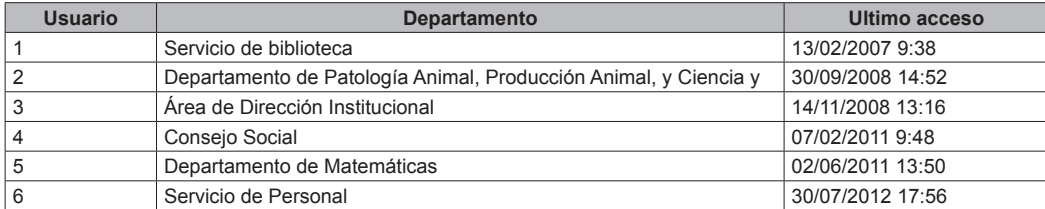

Se han analizado en detalle estos usuarios y se ha identificado que el usuario sombreado dispone del grupo de permisos "GP Subdirección Personal Docente", el cual permite ejecutar las siguientes transacciones clave:

- Alta nuevo empleado.

- Mantenimiento de RPT de plazas.
- Mantenimiento de trienios.
- Complementos docentes por empleado.

En este sentido, se recomienda analizar los usuarios anteriores con el objetivo de valorar su necesidad de acceso en la actualidad y la vigencia de su asignación de privilegios.

• 85 usuarios (93,41% sobre el total) han accedido a la aplicación ULPGes en los últimos seis meses.

Identificación y autenticación.

Diseño e implementación.

Los mecanismos utilizados por la aplicación ULPGes para el control de acceso a los datos y utilidades de la aplicación se basan en:

- Identificación y autenticación para el acceso a la aplicación mediante código de usuario, dni y contraseña.
- Gestión de privilegios, a través de roles asociados a cada usuario.

#### *Eficacia operativa.*

En este sentido, se han analizado las políticas de autenticación e identificación de la aplicación ULPGes y los resultados obtenidos han sido los siguientes:

- No existe caducidad de la contraseña. No obstante, el usuario tiene la posibilidad de modificarla.
- Longitud mínima de contraseña: tres caracteres.
- Requisitos de complejidad: no definidos.
- Bloqueo del dispositivo y/o del usuario por reintentos erróneos: no definido.
- El sistema fuerza que se cambie la primera contraseña en el primer intento.
- Historial de contraseñas: una contraseña.
- Limitación de una única sesión en activo.

Adicionalmente, se han identificado un total de 91 usuarios con acceso al módulo económico y de personal de la aplicación ULPGes, de los cuales:

• cuatro usuarios (4,39% sobre el total) con identificadores genéricos:

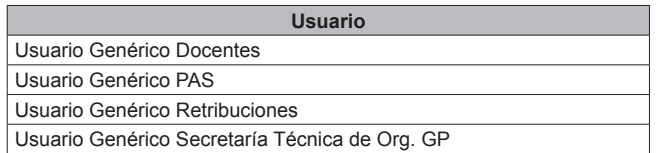

Se han analizado en detalle estos usuarios y se ha observado que tres de los cuales disponen de grupos de permisos con privilegios asociados que permiten realizar transacciones críticas (modificación de la RPT, alta y baja de empleados, mantenimiento de plazas, cálculo de la nómina, entre otras):

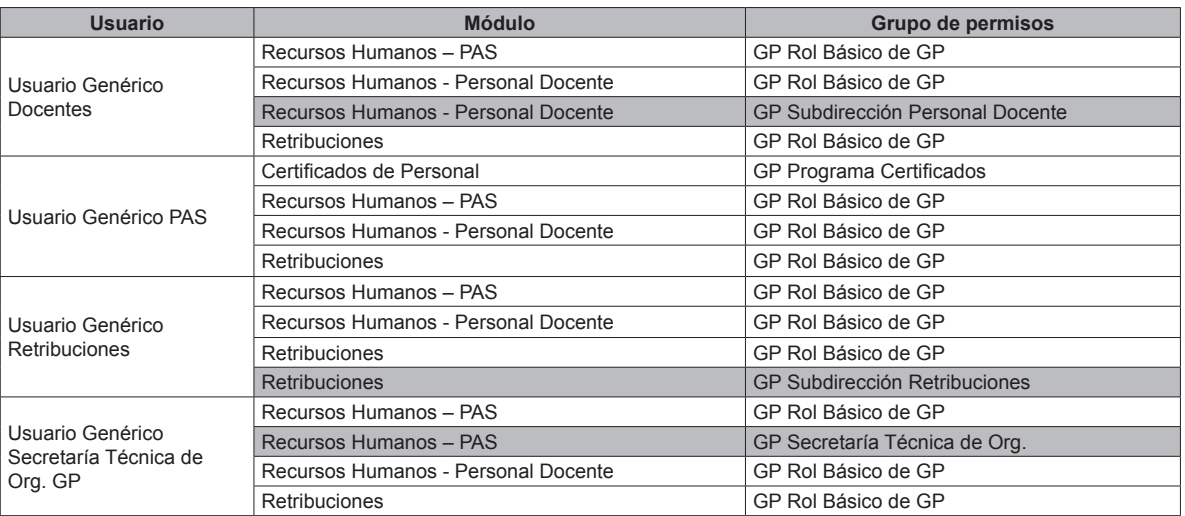

En este sentido, se recomienda que la totalidad de usuarios de la aplicación ULPGes posean identificadores nominativos, con el objetivo de conocer el autor de cada una de las acciones realizadas.

• 87 usuarios (95,61% sobre el total) con identificadores nominativos.

*Asignación de privilegios.*

*Diseño e implementación.*

De acuerdo a la información facilitada, el responsable de la aplicación delega las funciones de creación y asignación de privilegios de usuarios en los administradores funcionales de cada uno de los módulos (Módulo de Personal y Económico), los cuales se encargan de asignar a cada uno de los usuarios con acceso a la aplicación ULPGes sus correspondientes roles.

A través de los roles de usuarios se permite el acceso a determinadas transacciones con la posibilidad de ejecutarlas con permisos de lectura o modificación, en función de cómo hayan sido parametrizados los roles.

En este sentido, cabe destacar que la asignación de privilegios en la aplicación ULPGes se encuentra formalizada en sendos procedimientos.

# *Eficacia operativa.*

De la revisión del ciclo de gestión de la nómina, se han identificado una serie de transacciones clave a lo largo de todo el proceso de gestión de la nómina, asociadas a unos grupos de permisos) y a unos módulos concretos:

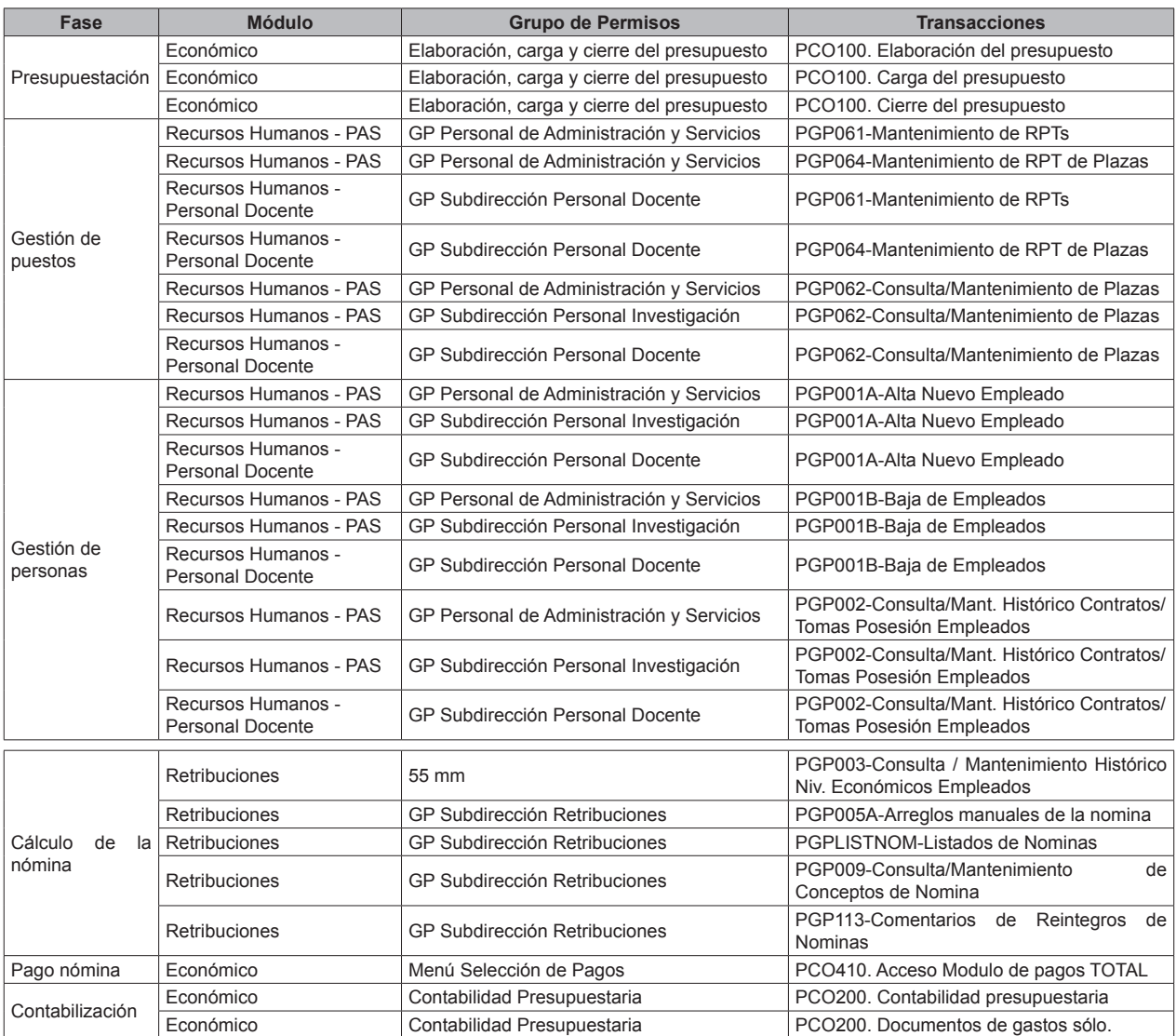

Para cada una de las transacciones clave del proceso de gestión de la nómina, se han analizado los usuarios con permiso a las mismas con el objetivo de identificar usuarios con asignaciones de privilegios incorrectas. En este sentido, se han obtenido usuarios con acceso a determinadas transacciones que no se corresponden con los departamentos a los que pertenecen. Los resultados obtenidos han sido los siguientes:

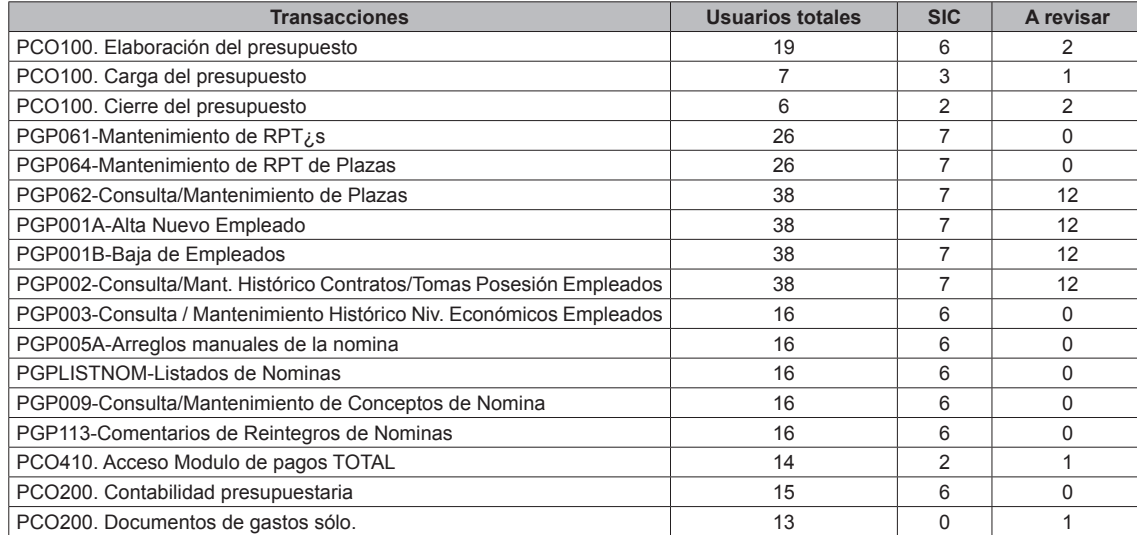

Como se puede observar en la tabla anterior, se ha identificado un conjunto de usuarios de varios departamentos con acceso a transacciones clave del proceso de gestión de la nómina en la aplicación ULPGes. En este sentido, se recomienda revisar estos usuarios con el objetivo de evaluar la necesidad de que dispongan de dicho nivel de privilegios.

Por otra parte, a continuación se detallan los usuarios a revisar para cada una de las transacciones clave en el proceso de gestión de la nómina:

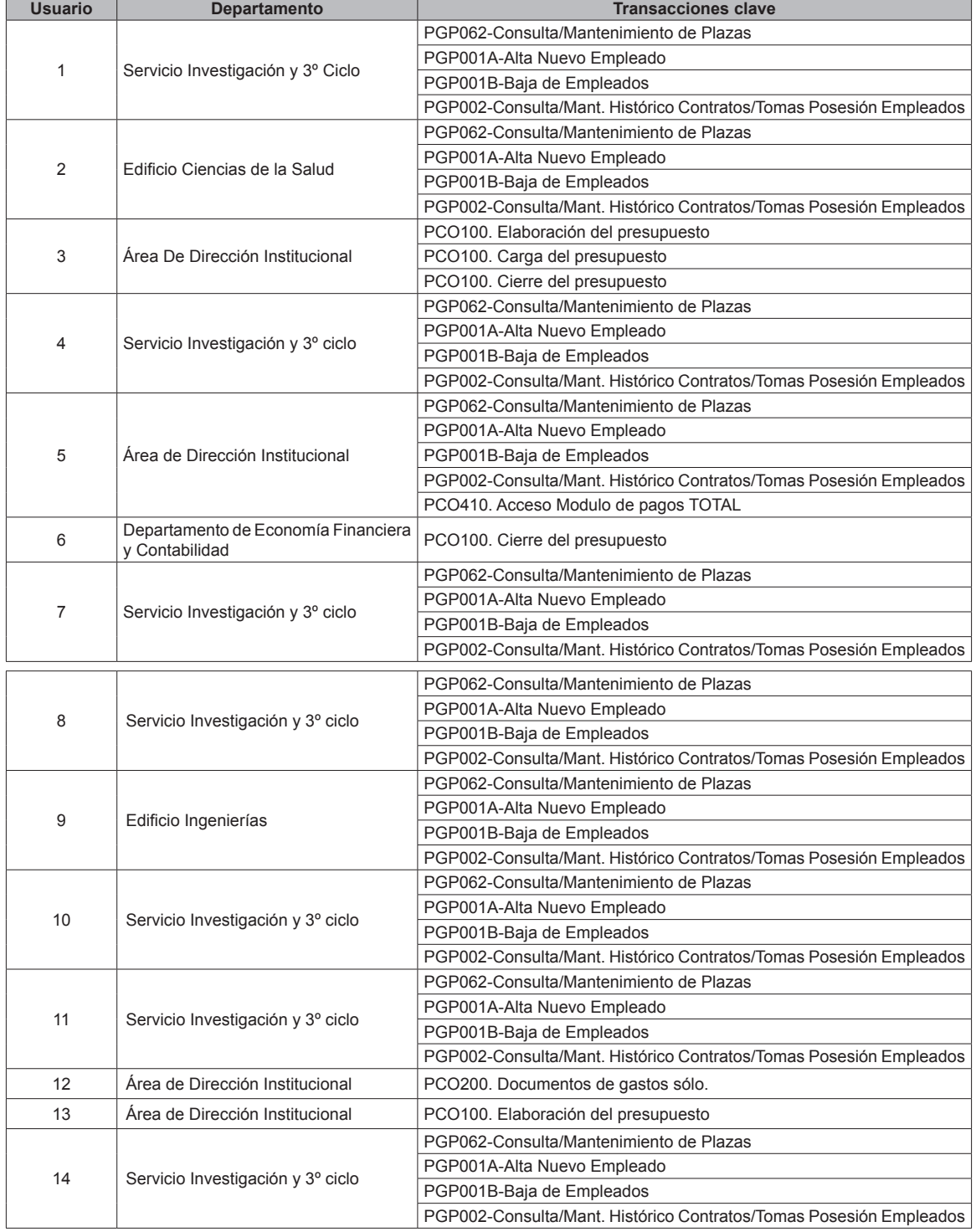

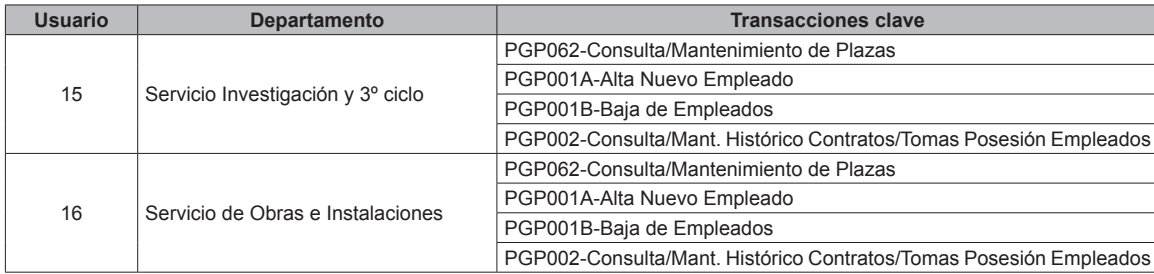

Como puede observarse en la tabla anterior, se ha identificado un conjunto de usuarios de varios departamentos con acceso a transacciones clave del proceso de gestión de la nómina en la aplicación ULPGes. En este sentido, se recomienda revisar estos usuarios con el objetivo de evaluar la necesidad de que dispongan de dicho nivel de privilegios.

*Análisis de segregación de funciones.*

De las transacciones clave del proceso de gestión de la nómina, se ha realizado un análisis adicional con el objetivo de identificar usuarios con permisos para ejecutar el proceso completo de la nómina o que dispongan de grupos de permisos simultáneos que resulten conflictivos desde el punto de vista de segregación de funciones:

En este sentido, los grupos de permisos clave en el proceso de gestión de la nómina son los siguientes:

- Elaboración, carga y cierre del presupuesto.
- GP Personal de Administración y Servicios.
- GP Subdirección Personal Docente.
- GP Subdirección Personal Investigación.
- GP Subdirección Retribuciones.
- Menú selección de pagos.<br>• Contabilidad presupuestar
- Contabilidad presupuestaria.

Se han analizado los usuarios con acceso a las transacciones clave de la aplicación ULPGes con el objetivo de identificar empleados con todos o algunos de los grupos de permisos anteriores asignados de forma simultánea.

De manera resumida, los usuarios identificados con grupos de permisos asignados de manera simultánea y que presentan conflictos de segregación de funciones han sido los siguientes (se han sombreado los usuarios del SIC para diferenciarlos del resto):

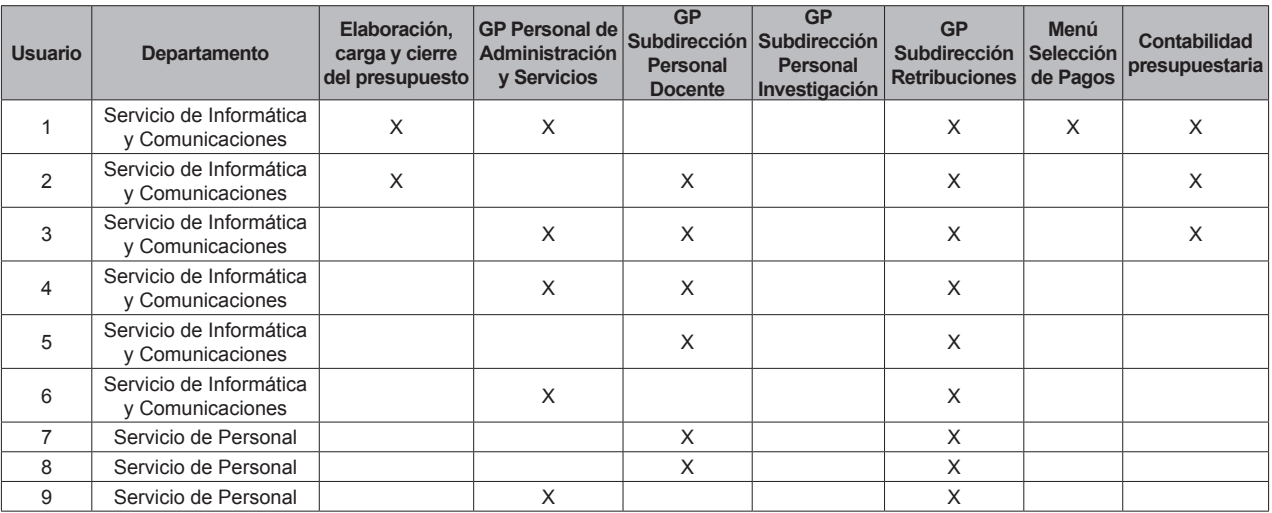

En este sentido, las conclusiones obtenidas en este punto han sido las siguientes:

• un usuario del SIC puede completar todo el ciclo de gestión de la nómina.

• dos usuarios del SIC pueden, a excepción del pago de la nómina, completar todo el ciclo de gestión de la nómina.

• tres usuarios del Servicio de Personal y tres usuarios del SIC pueden, a excepción del pago y de la contabilización, completar el ciclo de gestión de la nómina.

El hecho de que existan usuarios que dispongan de la posibilidad de ejecutar prácticamente la totalidad de etapas supone un riesgo frente a una adecuada segregación de funciones, y por tanto, aumenta el riesgo de que se registren modificaciones no autorizadas y/o erróneas.

Por ello, se recomienda revisar los usuarios que disponen de privilegios sobre estas etapas del ciclo de nóminas con el fin de analizar la posibilidad de evitar estas situaciones. En caso de que se considere necesario el que haya usuarios que requieran de dicho nivel de privilegios, se recomienda la implantación de controles compensatorios, como por ejemplo, activación de las opciones de trazabilidad junto con la revisión periódica de las acciones realizadas por dichos usuarios.

*Trazabilidad.*

# *Diseño e implementación.*

En cuanto a las opciones de trazabilidad de las acciones de los usuarios que permite la aplicación ULPGes, no se dispone de trazas de auditoría en la aplicación que permitan tener un histórico de la totalidad de acciones realizadas por los usuarios. No obstante, de acuerdo a la información facilitada, la aplicación dispone de la identificación del usuario y la fecha de la última modificación realizada.

*Eficacia operativa.*

Dado que no se dispone de una trazabilidad de las acciones de los usuarios implementada, no ha sido validar la eficacia operativa de este control.

*Acceso físico.*

*Diseño e implementación.*

El acceso a las instalaciones de la universidad es controlado por el personal de administración de recepción. Como regla general, no tienen acceso físico a los dos Centros de Procesamiento de Datos (en adelante CPDs) de

la universidad el personal que no pertenezca al SIC. No obstante, se contemplan las siguientes excepciones:

- Personal de limpieza.
- Personal de mantenimiento.
- Vigilantes de seguridad.

Los accesos a los CPD's por parte del personal anterior deben ser realizados junto con personal del departamento del SIC.

La entrada a los CPD's se restringe mediante tarjeta magnética (sólo disponen de acceso algunas personas del SIC). Adicionalmente, los CPD's están controlados por cámaras de vigilancia para el control de accesos a la sala.

## *Eficacia operativa.*

Se ha realizado una visita física al CPD y se han identificado las siguientes medidas de control medioambiental:

- Falso suelo y techo.
- Puerta de acceso metálica e ignifuga cerrada con llave.
- Sistema de videovigilancia en el interior del CPD.
- Detectores de presencia en la sala y alrededores, conectados a la alarma central.
- Sistema de refrigeración que regula la humedad de la sala para evitar problemas técnicos con los servidores.
- Configuración de pasillos fríos y calientes.
- Máquinas de aire acondicionado redundantes.
- Sistemas específicos de extinción de incendios (extintor  $CO_2$ ).
- Sistema UPS específicos para el CPD principal.
- Grupo electrógeno de dos días de autonomía.

## **4.2. Control de cambios.**

En este punto se han revisado los controles clave asociados a la gestión de cambios en el desarrollo de las aplicaciones que soportan el proceso de gestión de la nómina del personal de la ULPGC.

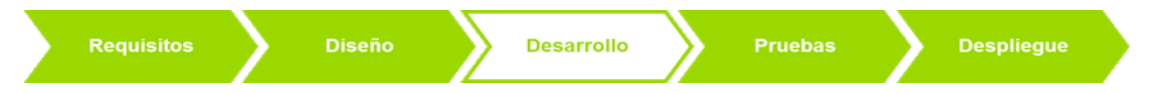

Con ello, se ha pretendido verificar que las modificaciones aplicadas sobre las aplicaciones que soportan el proceso se han gestionado adecuadamente, minimizando la probabilidad de que se produzcan errores que afecten a la integridad de los datos y el adecuado funcionamiento de las aplicaciones. En este sentido, la universidad dispone de dos aplicaciones que intervienen en el proceso de gestión de la nómina:

• Aplicación ULPGes: es un software desarrollado a medida por el SIC de la ULPGC, en lenguaje PL/SQL y sobre un sistema gestor de base de datos Oracle.

- Esta aplicación recoge toda la información sobre:
	- Puestos de trabajo y empleados públicos
	- Gestión de personal y de variaciones mensuales de nómina.
	- Cálculo de la nómina y gasto de la Seguridad Social.
	- Registro del gasto presupuestario.

La aplicación ULPGes se compone de dos partes:

- Aplicación cliente-servidor: contiene tres módulos principales (económico, personal y académico). Desde la aplicación cliente-servidor se realizan las tareas de gestión del ciclo de la nómina.

- Aplicación web: se utiliza para que los usuarios puedan consultar su nómina y para que los administradores de cada uno de los módulos realicen la gestión de usuarios de los que son administradores (Alta, modificación, baja de usuarios y asignación de privilegios). Destacar que desde la aplicación web no se permite el acceso a los tres módulos de ULPGes.

• Aplicación CAPI: es un software desarrollado a medida por el SIC de la ULPGC que se utiliza para precalcular el presupuesto de la Universidad.

*Metodología de desarrollo.*

*Diseño e implementación.*

De acuerdo a la información facilitada, la ULPGC dispone de una metodología de desarrollo destinada a formalizar las principales etapas del ciclo de desarrollo software y los puntos de control a aplicar en cada una de ellas, de forma que se garantice un nivel de seguridad adecuado a lo largo del desarrollo de las aplicaciones.

El ciclo de vida de cualquier proyecto realizado en el SIC puede dividirse en cuatro fases:

• Solicitud y aprobación: La solicitud es el documento que delimita el alcance y los objetivos que se pretenden obtener con el proyecto. Además define las personas que forman el grupo de trabajo encargado de realizar el diseño y análisis del proyecto, así como la normativa en que se apoya.

Los pasos para el trámite de una solicitud son los siguientes:

- El Responsable Funcional (en adelante RF) realiza una solicitud a través de la herramienta web de gestión de incidencias (REMEDY) al cual acceden con usuario y contraseña. Todas las peticiones de nuevos desarrollos se clasifican en dos tipos de desarrollo en función de su complejidad:

Proyecto: si exige más de un día de programación por parte de los desarrolladores. El detalle de los requerimientos viene incluido en la incidencia abierta en la herramienta REMEDY.

*Incidencias o cambios pequeños.*

- La persona del SIC que recibe la solicitud da de alta el proyecto, asignándole Responsable Técnico (en adelante RT) según su criterio. El RT puede modificarse en cualquier momento, por eficiencia.

- Notifica al RT y a todos sus superiores.

- Una vez se ha asignado el proyecto a un RT, éste se encarga de elaborar un Informe de Viabilidad Técnica (en adelante IVT), que posteriormente debe ser aprobado.

• Organización y preparación: En esta fase se realiza una planificación temporal del proyecto.

• Ejecución: Cuando el proyecto arranca, una vez solicitado, asignado el equipo de trabajo, y aprobado, comienza la realización de los trabajos necesarios para lograr el objetivo deseado. En esta fase del ciclo de vida del proyecto se realizarán las tareas necesarias para lograr el producto final.

• Pruebas: Una vez realizado el proyecto, este es entregado por el RT y el RF lo valida finalmente, revisando las funcionalidades. En este sentido, el nuevo desarrollo se deja en el entorno de desarrollo para que los usuarios clave del área funcional y el personal del SIC realicen las pruebas de certificación del nuevo cambio antes del pase a producción, las cuales no se encuentran documentadas.

De acuerdo a la información facilitada, la aplicación ULPGes dispone de tres entornos físicos claramente diferenciados en el CPD principal (desarrollo, pruebas y producción). En este sentido, las pruebas se realizan en el entorno de pruebas.

• Pase a producción: En el momento en que la necesidad del proyecto quede cubierta, el producto desarrollado queda al alcance de los usuarios finales y se finaliza el proyecto. Para ello, una vez aceptado el cambio por parte del Responsable Funcional mediante un correo electrónico que envía al responsable de Tecnología de la información y la comunicación (en adelante TIC), se realiza el pase a producción por parte de cualquiera de las 10 personas del departamento de desarrollo.

El pase a producción se realiza en dos fases:

- Código aplicación Cliente (lenguaje Delphi): se utiliza una herramienta desarrollada a medida por el SIC denominada PEX100, la cual se encarga del control de versiones, de compilar el ejecutable para el pase a producción y del envío a un servidor FTP. De esta manera, cuando el usuario accede a la aplicación ULPGes, se comprueba que disponga de la última versión existente en el FTP y, de no ser así, se descarga la última versión y se reemplaza la antigua.

- Código BBDD (lenguaje PL/SQL): se utiliza la herramienta Teamsource, la cual se encarga del control de versiones y del pase al entorno de producción.

En este punto, se ha identificado una inadecuada segregación de funciones en el ciclo de vida de desarrollo dado que los propios desarrolladores son los encargados de realizar las pruebas de certificación de los nuevos cambios y los pases a producción de los mismos.

En este sentido, cabe destacar que lo anteriormente descrito se encuentra formalizado en sendos procedimientos. *Eficacia operativa.*

Se han llevado a cabo las siguientes acciones para verificar la eficacia del ciclo de vida de desarrollo *software*:

• Seleccionar dos muestras de desarrollos de software realizados a lo largo de 2012. Para la selección se ha utilizado el inventario de proyectos más relevantes a lo largo del ejercicio 2012. En concreto, se han seleccionado los siguientes:

- Reducción de la paga extra de diciembre.

- Modificación del porcentaje de IRPF.

La selección de las muestras anteriores se ha realizado en base a que son los proyectos que mayor impacto potencial presentan en el cálculo de la nómina del ejercicio 2012.

• Analizar la documentación generada durante el ciclo de vida de desarrollo, de acuerdo a lo indicado por parte de la universidad.

Los resultados se presentan a continuación, ordenados de acuerdo a las etapas definidas en cuanto a metodología de desarrollo *software* por la universidad:

• Solicitud y aprobación: Se ha identificado que los dos proyectos de desarrollo incluidos en las muestras seleccionadas han sido solicitados a través de la herramienta web de gestión de incidencias.

• Organización y preparación: Se ha identificado que los dos proyectos de desarrollo incluidos en las muestras disponen de los correspondientes documentos de planificación y organización del proyecto.

• Ejecución: Se ha identificado que los dos proyectos de desarrollo incluidos en las muestras disponen de los documentos de trabajo necesarios para lograr los cambios deseados.

• Pruebas: No se ha identificado ningún tipo de documentación de los planes de prueba ni de la realización de las pruebas de certificación de ambos proyectos. Según la información facilitada por la universidad, no se documentan los planes de prueba previos al pase a producción de los nuevos desarrollos, y la realización de las pruebas no queda documentada.

• Pase a producción: Se ha identificado que los dos proyectos de desarrollo incluidos en las muestras disponen de las autorizaciones por parte de los responsables funcionales para la aprobación de los pases a producción.

En este sentido, cabe destacar que lo anteriormente descrito se encuentra recopilado en diversas evidencias obtenidas.

En este sentido, se han identificado las siguientes oportunidades de mejora:

• Documentar los planes de prueba de los desarrollos de software relevantes así como la realización de las pruebas de certificación del nuevo cambio.

• Definir una adecuada segregación de funciones en el ciclo de vida de desarrollo software en la medida de lo posible de acuerdo a los recursos disponibles en la Universidad, de manera que un mismo usuario no pueda completar la totalidad del ciclo (desarrollo, pruebas y producción).

## **4.3. Operaciones.**

En este punto se han revisado los controles clave asociados a las contingencias tecnológicas, de manera que se asegure la disponibilidad de los datos ante la ocurrencia de una contingencia.

*Contingencia tecnológica.*

*Diseño e implementación.*

La estrategia de recuperación de datos seguida por la ULPGC se estructura a dos niveles:

Existencia de un CPD de respaldo.

La estrategia de contingencia tecnológica adoptada por la ULPGC se basa en la replicación del CPD principal en un CPD secundario. Los CPD se encuentran ubicados en el Instituto Confucio de la ULPGC (Edificio de La Granja) y en el Campus Tafira (Edificio Ingeniería) ambos situados en la isla de Gran Canaria, separados una distancia de 5.000 metros y replicados de manera síncrona mediante la solución Data Guard de Oracle.

La configuración elegida se basa en la definición de la máquina ubicada en el Instituto Confucio (Edificio de La Granja) como sistema principal, y la ubicada en el CPD del Campus de Tafira (Edificio Ingeniería) como máquina de respaldo. En una situación normal, la carga de trabajo se concentra únicamente en el CPD principal.

En caso de producirse una contingencia que obligue a prescindir del CPD principal, se actúa realizando un cambio de rol. Este cambio de rol permite que los usuarios, sin modificar la configuración de sus equipos, puedan reconectar con la aplicación ULPGes a través del CPD secundario.

Una vez se haya recuperado la máquina principal y se hayan nivelado los datos desde la máquina de respaldo hacia la máquina principal, se vuelve a cambiar el rol de ambas máquinas quedando el esquema tal y como estaba antes de producirse la contingencia.

• Realización de copias de seguridad diarias.

La ULPGC dispone de un procedimiento de copias de seguridad documentado. En este sentido, las características principales de las copias de seguridad realizadas por la universidad del sistema ULPGes son las siguientes:

- Alcance: servidores de bases de datos de todos los módulos de la aplicación ULPGes.

- Tipo de copia: completas.

- Frecuencia: Las copias se realizan con una periodicidad diaria. En concreto, se llevan a cabo de lunes a domingo, por lo que contienen la información completa de toda la semana.

- Herramienta: se utilizan dos soluciones de copias de seguridad:

RMAN: realización de copias a disco.

LEGATO: extracción a cinta de las copias de seguridad.

- Periodo de conservación de la información: Las copias de seguridad almacenadas en cinta se almacenan como mínimo durante cuatro semanas.

Adicionalmente, se conserva una copia de seguridad mensual de manera permanente.

- Almacenamiento: Las cintas con las copias de seguridad del fin de semana se almacenan en un armario ignífugo situado en la facultad de Humanidades, situado a 3.000 metros del CPD principal. El armario se encuentra cerrado con una llave custodiada por personal del SIC.

En este sentido, cabe destacar que lo anteriormente descrito se encuentra formalizado en sendos procedimientos. *Eficacia operativa.*

De acuerdo a la información facilitada, con una periodicidad trimestral se realizan intercambios de roles entre las bases de datos de producción y desarrollo de la aplicación ULPGes. En este sentido, cabe destacar que dichos intercambios de rol se encuentran recogidos en un calendario de pruebas.

La ULPGC dispone de procedimientos formalizados y documentados para la realización del cambio de rol entre las bases de datos. La existencia de este tipo de documentación minimiza el riesgo de errores e independiza la posibilidad de ejecutar el proceso de la disponibilidad del personal responsable del mismo.

En la actualidad no se dispone de un procedimiento de pruebas periódicas de recuperación de la información almacenada en las copias de seguridad. Las comprobaciones llevadas a cabo son:

- Recuperaciones puntuales para la restauración de datos de usuarios.
- Recuperaciones para la actualización de los datos de los entornos de desarrollo.
- Verificación diaria de la correcta realización de las copias de seguridad.

De esta forma, con el fin de elevar el nivel de seguridad sobre la capacidad de la ULPGC de recuperar la información en caso de producirse una contingencia, se recomienda a la universidad abordar las siguientes acciones:

• Definir un procedimiento de pruebas periódicas de recuperación de la información en el que se incluyan cambios de rol planificados.

• Definir un procedimiento de pruebas periódicas de recuperación de la información almacenada en las copias de seguridad.

# **5. Conclusiones y recomendaciones**

#### **5.1. Conclusiones.**

1. En general, los controles existentes tanto en los sistemas de información de la gestión de la nómina de la Universidad de Las Palmas de Gran Canaria, como en las aplicaciones informáticas aportan un nivel de confianza satisfactorio, con respecto a la integridad de la información contable de los gastos del personal (capítulos 2, 3 y 4).

2. En lo relativo al análisis del ciclo de nómina y pruebas de controles automáticos, se puede concluir (epígrafe 3.1 y 3.2):

a) Si bien en los procesos de gestión de la nómina del personal de la Universidad de Las Palmas de Gran Canaria, se llevan a acabo revisiones del cálculo de la nómina destinadas a la identificación de posibles errores, dicho procedimiento no se encuentran formalmente definidos, de forma que haya quedado establecido de manera concreta el alcance de las verificaciones a realizar, las responsabilidades en cuanto a la ejecución de estas revisiones, la frecuencia con la que se llevarán a cabo cada una de las comprobaciones, etc.

b) Se ha identificado que el Departamento de Control Interno de la universidad no participa de manera activa en el proceso de gestión de la nómina, aun cuando su actuación permitiría aportar un nivel de confianza superior con respecto a la integridad de la información contable correspondiente al gasto de personal. No obstante, hay que destacar que el Consejo Social ha definido un nuevo Plan de Auditoría Interna de la Universidad de Las Palmas de Gran Canaria para el periodo 2012-2015 con un conjunto de actuaciones del Departamento de Control Interno que serán desarrolladas durante su periodo de vigencia, entre las que se encuentran las relacionadas con la gestión de personal.

c) Se ha identificado que no se encuentra formalizado un procedimiento para la identificación y gestión de reintegros que establezca las directrices concretas para su realización (responsabilidades de ejecución, periodos límite para la recuperación de los importes, posibilidad de fraccionamiento de los pagos de las cantidades abonadas incorrectamente, etc.).

3. En relación con las pruebas de controles generales de IT, se puede concluir (epígrafe 4.1, 4.2 y 4.3):

a) Del análisis de la asignación de privilegios implantada en las aplicaciones utilizadas por el personal de la universidad para la gestión de la Relación de Puestos de trabajo y la gestión de la nómina se ha identificado un conjunto de usuarios con privilegios para realizar modificaciones sobre la RPT y modificaciones de nómina para los que, a priori, no está justificado por el desempeño de las funciones propias de los distintos usuarios.

b) Paralelamente, del análisis de la segregación de funciones establecida para el proceso de gestión de la nómina, se ha detectado que un subconjunto de los usuarios con acceso a la aplicación ULPGes dispone de los privilegios necesarios para completar prácticamente todo el proceso de gestión de la nómina.

c) Adicionalmente, en cuanto a las opciones de trazabilidad que permite la aplicación ULPGes, no se dispone de trazas de auditoría en la aplicación que permitan tener un histórico de la totalidad de acciones realizadas por los usuarios. Este hecho es fundamental para poder revisar con posterioridad las acciones realizadas por los usuarios, de manera que se pueda detectar cualquier intento de fraude en el ciclo de gestión de la nómina.

d) De la revisión del procedimiento de gestión de cambios sobre las aplicaciones de gestión de personal de la ULPGC (apartado 4.2 del informe), no se ha identificado un nivel adecuado de documentación de los planes de prueba ni de la realización de las pruebas de certificación de los cambios, previos al pase a producción de los mismos.

e) Adicionalmente, se ha identificado una inadecuada segregación de funciones en el ciclo de vida de desarrollo dado que los propios desarrolladores son los encargados de realizar las pruebas de certificación de los nuevos cambios y los pases a producción de los mismos.

f) También se ha identificado que el personal del SIC dispone de acceso como usuario a la aplicación ULPGes con permisos no necesarios para el desarrollo de sus funciones. En este sentido, se ha verificado que pueden ejecutar transacciones críticas como la elaboración del presupuesto, la modificación de la RPT, la realización de altas y bajas de empleados, el mantenimiento de plazas, el cálculo de la nómina, el pago de la nómina y la contabilización de la misma, entre otras.

# **5.2. Recomendaciones.**

Durante la realización del trabajo se ha identificado un conjunto de oportunidades de mejora que, si bien se ha podido evidenciar que no se han traducido en errores materiales en las cuentas presentadas del ejercicio 2012, la subsanación de las mismas permitiría incrementar el nivel de control existente sobre el proceso de gestión de nómina del personal de la ULPGC, por lo que se recomienda:

1. Que el Departamento de Control Interno de la Universidad de Las Palmas de Gran Canaria, participe de manera activa en el proceso de gestión de la nómina del personal de la misma, lo cual permitiría reducir los riesgos sobre la integridad de la información de esta naturaleza que se incorpora a los sistemas de la información de la Universidad, lo que necesariamente supone, a su vez, dotar a este servicio de los recursos humanos necesarios para llevarlo a cabo.

2. Elaborar manuales para los procedimientos de revisión y control aplicados por las áreas de gestión, detallando, entre otros, el alcance de las verificaciones a realizar, las responsabilidades en cuanto a la ejecución de estas revisiones, la frecuencia con la que se llevarán a cabo cada una de las comprobaciones, etc.

3. Elaborar el manual de procedimiento de para la identificación y gestión de reintegros que establezca las directrices concretas para su realización (responsabilidades de ejecución, periodos límite para la recuperación de los importes, posibilidad de fraccionamiento de los pagos de las cantidades abonadas incorrectamente, etc.).

4. Revisar la actual asignación de privilegios a determinados usuarios de la aplicación de gestión de personal en los que se han identificado una asignación de permisos a transacciones clave en el proceso de gestión de la nómina que, en algunos casos, supone un incumplimiento del principio de segregación de funciones. El alcance de la revisión deberá contemplar tanto los usuarios de la aplicación como el personal del SIC que dispone de permisos para acceder a la aplicación ULPGes.

5. Activar opciones de trazabilidad en la aplicación ULPGes, con el fin de disponer de información histórica de las transacciones clave realizadas por los usuarios de la aplicación. Establecer un procedimiento de revisión periódica de dichos registros de ejecución con el fin de identificar posibles errores en la asignación de privilegios o comportamientos anómalos en la aplicación.

6. Formalizar la fase de pruebas de certificación por parte de los usuarios como una etapa previa a la puesta en producción de cambios que se apliquen sobre la aplicación ULPGes.

7. Implantar una adecuada segregación de funciones en el procedimiento de control de cambios en las aplicaciones, de manera que los pases a producción no sean realizados por el personal de desarrollo de aplicaciones. Santa Cruz de Tenerife, a 16 de diciembre de 2013.- EL PRESIDENTE, Rafael Díaz Martínez.

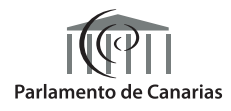